#### **Уважаемые студенты!**

**В этом семестре по МДК 02.02. «Технология разработки и защиты баз данных» в соответствии с учебным планом у Вас выполнение курсового проекта. Вам необходимо ознакомиться с методическими указаниями к выполнению курсового проекта. В разделе 7 выбрать тему к курсовому проекту. Изучить предметную область выбранной темы с помощью сети Интернет. Рассмотреть раздел 6.** 

До 13.02.23 на электронную почту [xvsviv@rambler.ru](mailto:xvsviv@rambler.ru) предоставить отчет:

- 1. Тема курсового проекта
- 2. Цели и задачи выполнения курсового проекта
- 3. Предмет и объект исследования курсового проекта
- 4. Актуальность выбранной предметной области
- 5. Описание предметной области и функции решаемых задач.
- 6. В соответствии с пунктом 6.1.2 перечень входных данных.
- 7. Скриншоты таблиц, созданной в MS Access, базы данных в режиме конструктора и в режиме таблиц.

# **МИНИСТЕРСТВО ОБРАЗОВАНИЯ И НАУКИ ЛУГАНСКОЙ НАРОДНОЙ РЕСПУБЛИКИ ГОСУДАРСТВЕННОЕ ОБРАЗОВАТЕЛЬНОЕ УЧРЕЖДЕНИЕ СРЕДНЕГО ПРОФЕССИОНАЛЬНОГО ОБРАЗОВАНИЯ ЛУГАНСКОЙ НАРОДНОЙ РЕСПУБЛИКИ «СТАХАНОВСКИЙ МАШИНОСТРОИТЕЛЬНЫЙ ТЕХНИКУМ»**

### **РАССМОТРЕНО:**

**УТВЕРЖДАЮ:**

на заседании методического совета ГОУ СПО ЛНР «Стахановский машиностроительный техникум» Методист С.И. Хвастова Протокол №\_\_\_ от\_\_\_ \_\_\_\_ 2018

зам.директора УР И.В. Ганзенко

 $-$  2018 г.

### **МЕТОДИЧЕСКИЕ РЕКОМЕНДАЦИИ**

### **к выполнению курсового проекта**

### **по междисциплинарному курсу**

### **МДК 02.02. «Технология разработки и защиты баз данных»**

Разработала: преподаватель компьютерных дисциплин, методист, специалист высшей категории С.И. Хвастова

Стаханов 2018

Составитель: преподаватель компьютерных дисциплин, специалист высшей категории Хвастова С.И.

Методические указания к выполнению курсового проекта по междисциплинарному курсу «Технология разработки и защиты баз данных» разработан в соответствии с требованиями Государственного образовательного стандарта среднего профессионального образования и рекомендован к печати цикловой комиссией компьютерных дисциплин.

Методические указания к выполнению курсового проекта по междисциплинарному курсу «Технология разработки и защиты баз данных» для студентов специальности 09.02.03 «Программирование в компьютерных системах» ГОУ СПО ЛНР «СМТ»; Сост: С.И. Хвастова, 2018. 100 с.

В методических указаниях изложены этапы выполнения курсового проекта. Приведены тематика проектов, правила оформления курсового проекта. В приложении представлена стандартная форма титульного листа, образцы оформления задания и библиографического описания использованной литературы.

# **СОДЕРЖАНИЕ**

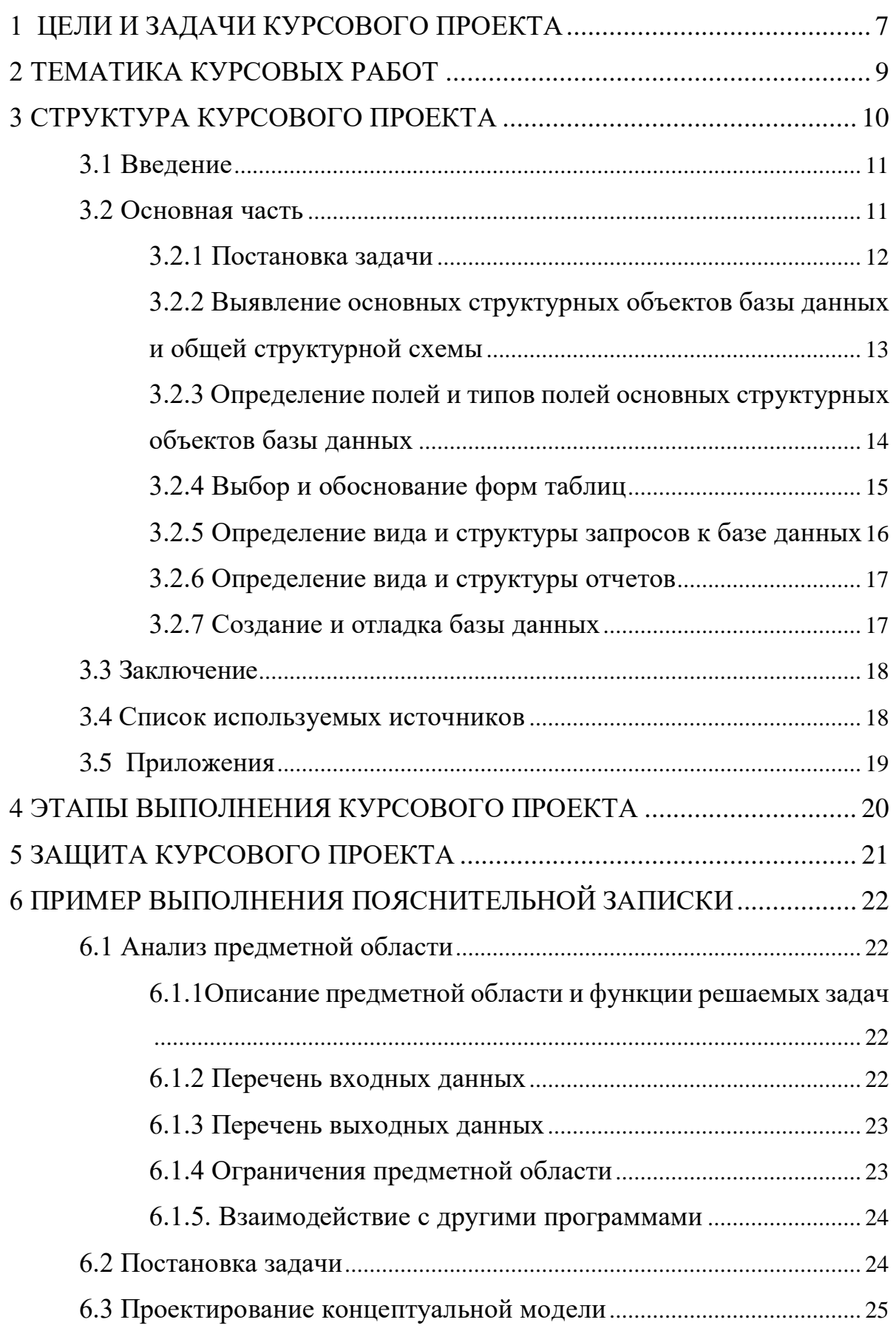

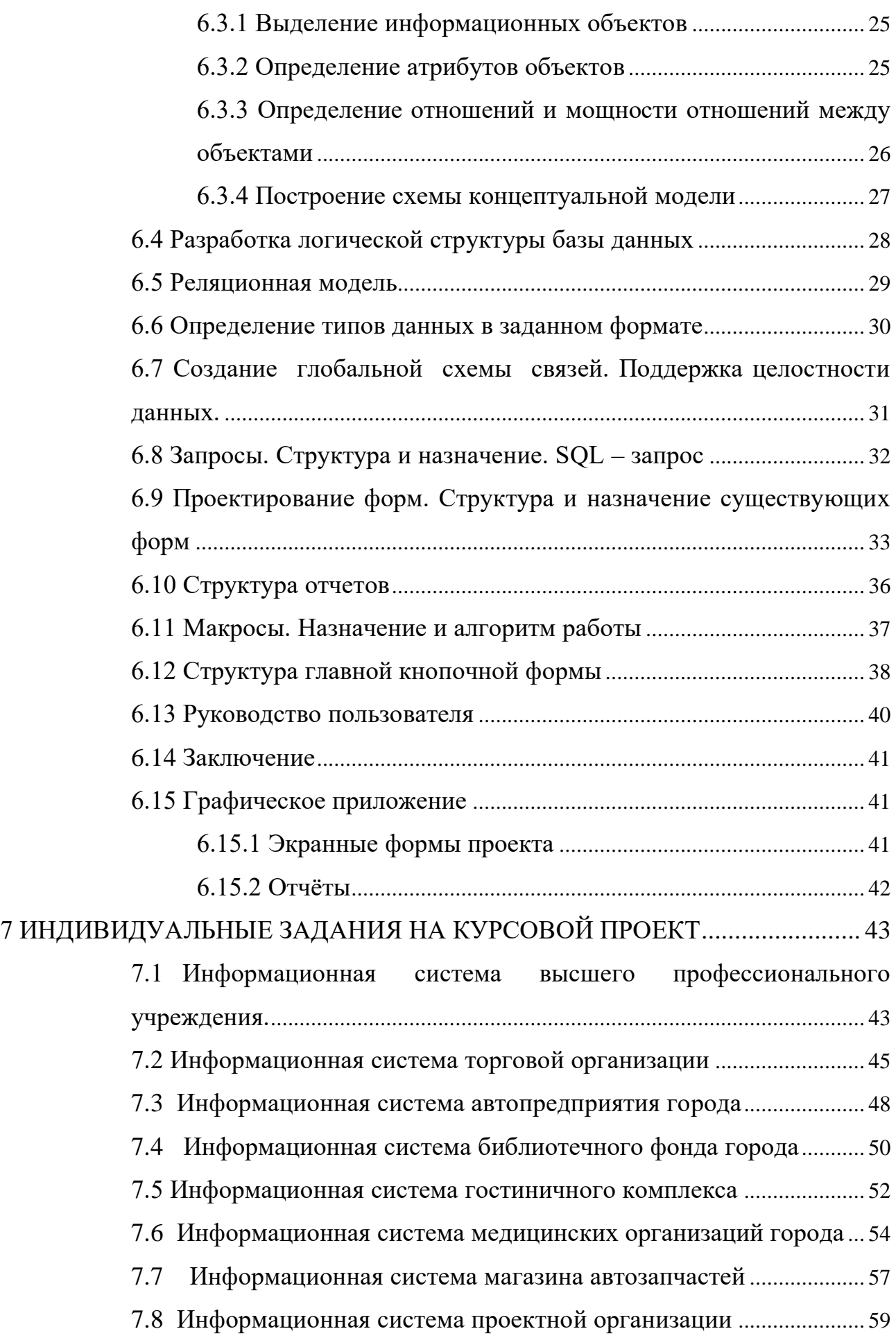

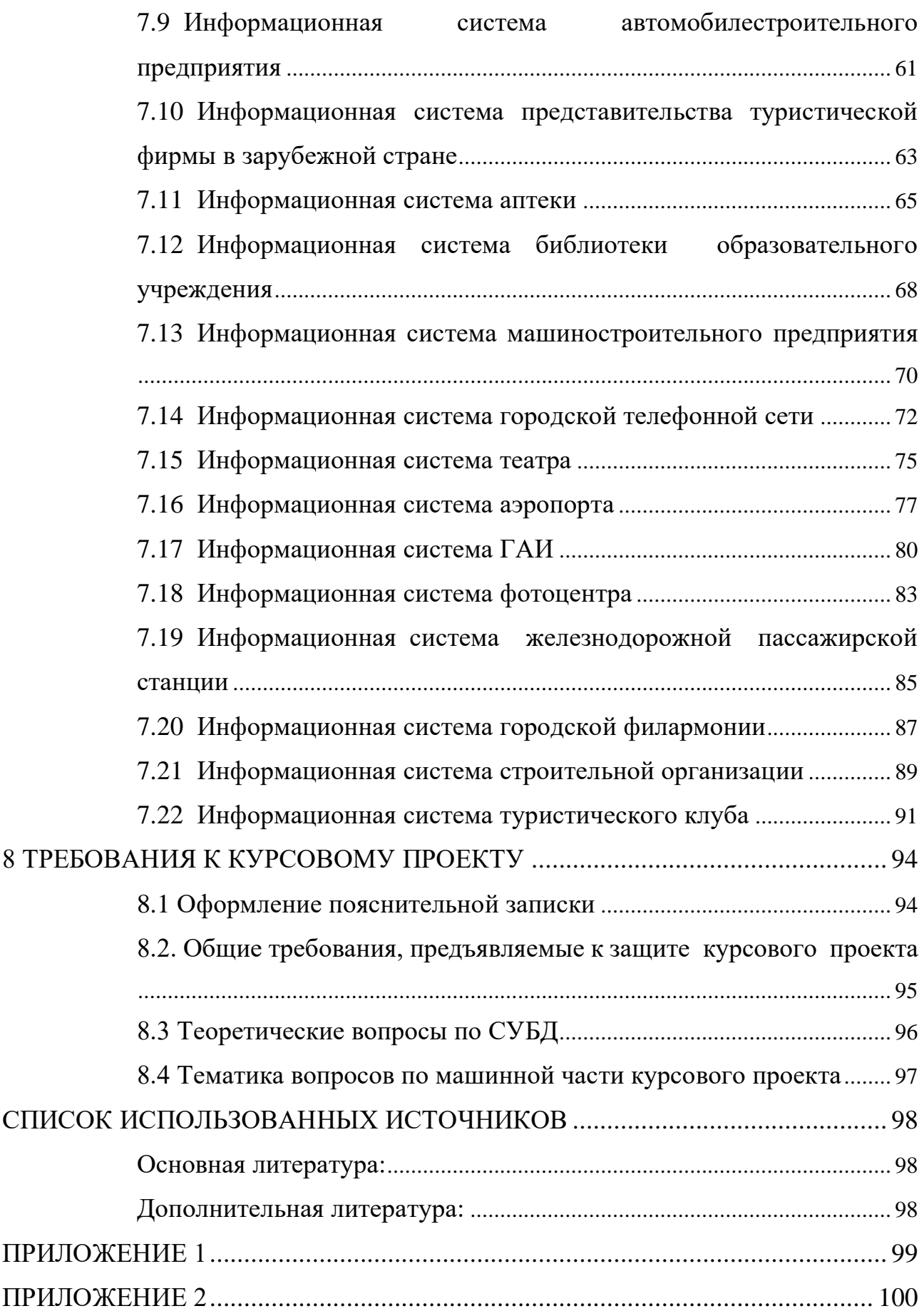

### **1 ЦЕЛИ И ЗАДАЧИ КУРСОВОГО ПРОЕКТА**

<span id="page-6-0"></span>Курсовой проект предназначен для практического усвоения основных разделов междисциплинарного курса МДК 02.02 «Технология разработки и защиты баз данных» студентами, обучающимися по направлению 09.02.03 «Программирование в компьютерных системах».

Целью проекта является изучение основ проектирования баз данных в экономических приложениях, закрепление знаний и развитие практических навыков комплексного решения задач, создания информационных систем на основе СУБД Microsoft Access на современных ЭВМ. В процессе выполнения курсового проекта студенты должны освоить теоретические основы организации баз данных, включая принципы построения на концептуальном, логическом и физическом уровнях, научиться ставить и решать практические задачи проектирования и эксплуатации баз данных.

В задачи курсового проекта по междисциплинарному курсу «Технология разработки и защиты баз данных» входят:

– развитие у студентов навыков научно–исследовательской и проектно– конструкторской работы в области проектирования реляционных баз данных на основе принципов нормализации;

– создание, поддержка и защита реляционных баз данных, предназначенных для использования в составе сложных информационных экономических систем;

– анализ научно–технической литературы в области проектирования реляционных СУБД.

Курсовой проект готовит студента к решению более сложной задачи, завершающей обучение, – изучению систем управления распределенными базами данных (Microsoft SQL Server) и дипломному проектированию на ЭВМ на базе использования полученных знаний и навыков практической работы.

Курсовой проект посвящен разработке и документированию базы данных, разрабатываемой в СУБД Microsoft Access.

В задачи курсового проектирования входят:

− изучение особенностей конкретной предметной области, относящихся к теме курсового проекта;

− анализ возможных подходов и методов решения с обоснованием выбранного подхода;

− разработка информационной модели базы данных;

− использование формального представления данных в виде базы данных и реализация стандартных операций СУБД;

− обеспечение надежности и качества функционирования БД;

− тестирования работы схемы базы данных и анализ полученных результатов.

В результате выполнения курсового проекта студенты должны уметь:

− детально анализировать объект управления, понять задачу;

− поставить задачу, определить все ее функции;

− разработать структуру БД, нормативно-справочной и оперативной информации;

− отладить работу всех функций по обработке данных;

− создать пользовательский интерфейс и документацию к нему.

# **2 ТЕМАТИКА КУРСОВЫХ РАБОТ**

<span id="page-8-0"></span>Тематика курсовых работ соответствует основным разделам рабочей программы междисциплинарного курса «Технология разработки и защиты баз данных» и должна соответствовать задачам междисциплинарного курса, быть актуальной и тесно связанной с практическими потребностями специальности. Выполнение курсового проекта реализуется в пределах времени, отведенного на изучение дисциплины.

Варианты заданий для курсового проекта студенты получают в Государственном образовательном учреждении среднего профессионального образования Луганской Народной Республики «Стахановский машиностроительный техникум» в соответствии с распоряжением о закреплении тем курсовых работ за студентами.

Задания ориентированы на использование для проектирования реляционных баз данных на основе принципов нормализации Windows XP, СУБД Microsoft Access 2007 или 2010.

Тематика курсового проекта разрабатывается преподавателями образовательного учреждения, рассматривается и принимается на заседании методического совета, утверждается зам. директора по учебной работе образовательного учреждения. Тема курсового проекта может быть предложена студентом, в соответствии с его интересами и возможностями раскрытия предлагаемой проблемы, при условии обоснования им ее целесообразности.

Курсовой проект может стать составной частью – разделом, главой – дипломного проекта студента.

### **3 СТРУКТУРА КУРСОВОГО ПРОЕКТА**

<span id="page-9-0"></span>Курсовой проект должен содержать разработанную базу данных, пояснительную записку. Рекомендуется объем пояснительной записки не менее 25 листов формата А4.

Пояснительная записка курсовому проекту должна содержать следующие разделы $^{\rm l}$ :

− Титульный лист;

− Лист задания на курсовую работу;

− Реферат;

− Список сокращений;

− Содержание;

− Введение;

− Основная часть;

− Заключение;

− Список используемых источников;

− Приложения;

− Диск с полным содержанием курсового проекта

Формы титульного листа и листа задания на курсовую работу представлены в Приложениях 1 и 2.

Реферат в краткой форме раскрывает содержание пояснительной записки к курсовому проекту. В реферате обязательно указываются цели исследования (например, разработать базу данных…), а также описывается краткое содержание разделов работы (например, в Основной части определяются основные объекты базы данных … и выполняется ее проектирование с использованием …). Объем реферата – 1 страница. Выполняется на листе А4 с большой рамкой.

<sup>&</sup>lt;sup>1</sup> Все разделы курсового проекта начинаются с нового листа.

Содержание включает наименование всех разделов курсового проекта, а также подразделов и пунктов, если они имеют наименование, с указанием номеров страниц, на которых размещается начало материала разделов, подразделов и пунктов. Выполняется на листе А4 с большой рамкой.

#### <span id="page-10-0"></span>**3.1 Введение**

Введение содержит постановку задачи и цели проектирования базы данных. Во введении дается краткий анализ возможных методов решения поставленной задачи. Указываются литературные источники, по которым делается обзор, позволяющий судить, насколько полно изучена литература по базам данных и их проектированию. Обзор должен содержать краткую оценку изложенных материалов и принципов проектирования.

Во введении описывается, что является объектом исследования, предметом исследования курсового проекта, какие цели и задачи поставлены при выполнении курсового проектирования.

На основе введения руководителем анализируется и оценивается качество всей работы: насколько глубоко осознана и понята актуальность темы, правильно ли подобраны методы проектирования, построение всей работы. Во введении студент показывает основные этапы достижения цели проектирования.

Объем Введения –1/10 часть всей работы. Ни в Содержании, ни в тексте оно не обозначается цифрами, являясь самостоятельной частью работы.

#### <span id="page-10-1"></span>**3.2 Основная часть**

Основная часть – это условное название описания всего проектирования. В основной части приводятся:

− описание проектируемой базы данных;

− структурная схема базы данных;

- перечень и обоснование полей и их типов всех основных и дополнительных объектов базы данных;

- описание и обоснование запросов с приведением формул получения значений вычисляемых полей и командных строк запросов, выполненных на языке SQL;

- описание и обоснование выбранного внешнего оформления форм таблиц:

- описание и обоснование отчетов, формируемых на основе данной базы данных в соответствии с постановкой задачи, описание и обоснование выбранного внешнего оформления отчетов.

Окончательный вариант базы данных с результатами, полученными в отчетах, приводится в приложениях 1-4.

Рекомендуется разбить основную часть на следующие подразделы:

- Постановка залачи:

- Выявление основных структурных объектов базы данных и общей структурной схемы;

- Определение полей и типов полей основных структурных объектов базы ланных:

- Выбор и обоснование форм таблиц;

– Определение вида и структуры запросов к базе данных;

- Определение вида и структуры отчетов;

- Создание и отладка базы данных.

Рассмотрим подробнее содержание каждого из подразделов основной части.

### <span id="page-11-0"></span>3.2.1 Постановка задачи

Постановка задачи - это этап содержательного описания работы проектируемой базы данных с указанием числовых характеристик работы тех или иных ее составляющих. На этом этапе указывается, что известно о базе данных и что необходимо определить. Кроме того определяется конкретная СУБД, в среде которой будет проводиться проектирование.

Начинается постановка задачи с описания предметной области с подробным ее анализом.

Завершается этот этап построением концептуальной модели базы данных в виде ER-модели.

# <span id="page-12-0"></span>3.2.2 Выявление основных структурных объектов базы данных и общей структурной схемы

Построение базы данных начинается с проектирования.

Основной задачей логического проектирования является разработка логической схемы, ориентированной на выбранную СУБД. Поскольку проектирование будет вестись в среде реляционной СУБД Microsoft Access 2007 или 2010, то построенную на предыдущем этапе концептуальную модель следует отображать на реляционную модель.

Чтобы понять, какая структура базы будет наиболее удобной и полезной, после того, как на этапе постановки задачи выяснено основное назначение базы данных, перечислить всю информацию, которую необходимо хранить в базе и получать из базы данных.

Далее всю перечисленную информацию следует разбить на классы объектов, о которых нужно будет получать информацию из базы данных. Объекты каждого класса будут храниться в отдельной таблице. Тем самым будет получен список таблиц будущей базы данных.

После формирования списка таблиц, следует определить взаимосвязь между этими таблицами. Эта процедура состоит в определении пар таблиц, связанных между собой; атрибут, по которому они будут связаны; тип связи (какая из таблиц будет родительской, а какая – дочерней); поля первичного и вторичного ключей.

На этом этапе определяют:

- перечень таблиц; пары взаимосвязанных таблиц;

- типы связей для каждой пары таблиц;

- поля первичного и вторичного ключей для каждой пары таблиц;

- использование или неиспользование) системы поллержки целостности ланных:

- применение (или неприменение) каскадного обновления полей;

- применение (или неприменение) каскадного удаления записей.

Логическая модель должна адекватно отображать предметную область. Обычно логическая модель изображается в виде схемы, в которой указываются атрибуты объектов и связи между ними. Для каждой связи определяется ее тип.

# <span id="page-13-0"></span>3.2.3 Определение полей и типов полей основных структурных объектов базы ланных

Данный подраздел следует разбить на столько подпунктов, сколь таблиц будет содержать проектируемая база данных, и рассмотреть каждую таблицу в отдельности.

Для каждой таблицы рекомендуется выписать все атрибуты объектов данного класса и отобрать из них существенные для поставленной задачи. В результате, будет получен список полей данной таблицы, среди которых в обязательном порядке должно присутствовать поле - счетчик и одно (или несколько по числу дочерних таблиц) поле первичного ключа, или поле вторичного ключа (также одно или несколько), если данная таблица является дочерней.

В завершение для каждого поля нужно определить тип и свойства и обосновать свой выбор.

На этом этапе определяют и обосновывают для каждой таблицы:

- перечень полей;

- тип каждого поля;

- размер каждого поля;

- применение (или неприменение) свойств «обязательное» и «уникальное»;

- применение (или неприменение) маски ввода, и в случае применения - ее вид;

- применение (или неприменение) списка подстановок и в случае применения – его вид;

- применение (или неприменение) условий на значение и в случае применения - их вид и диагностические сообщения;

- использование лругих возможных свойств поля.

Физическая модель представляет собой описание базы данных, выполненное с учетом особенностей используемой СУБД Microsoft Access. Физическую модель удобно представить в виде набора таблиц специальной формы:

Структура таблицы <имя таблицы>

| Имя поля | Тип данных | Свойства | Описание |  |
|----------|------------|----------|----------|--|
|          |            |          |          |  |
|          |            |          |          |  |

Для описания содержимого таблиц разрешено использование скриншотов соответствующих таблиц. Для описания связей между таблицами допустимо использование скриншота схемы данных БД.

### <span id="page-14-0"></span>3.2.4 Выбор и обоснование форм таблиц

В данном подпункте опять же для каждой из таблиц следует принят решение об использовании для нее формы ввода и редактирования данных.

В том случае, если принято решение об использовании формы, следует обосновать выбор типа формы, ее внешнего вида, наличия элементов управления, стиля оформления.

На этом этапе определяют и обосновывают для каждой таблицы:

- необходимость (или отсутствие таковой) создания формы;
- вид формы;

− перечень требуемых элементов управления и его обоснование;

− размеры и способ размещения элементов управления на форме;

− обоснование форматирования элементов управления (шрифты, заливки, их размеры и т.д.);

− применение других свойств элементов управления (например, запрещение редактирования какого либо поля);

− обоснование выбранного стиля оформления.

### <span id="page-15-0"></span>**3.2.5 Определение вида и структуры запросов к базе данных**

На этом этапе необходимо определить, какую конкретно информацию согласно постановке задачи требуется получать из базы данных.

На основе проведенного анализа нужно составить список запросов к базе данных. Среди перечня запросов нужно предусмотреть и те запросы, на основе которых впоследствии будут созданы отчеты.

Для каждого запроса из этого списка нужно определить тип запроса, перечень таблиц и полей этих таблиц, которые войдут в запрос, а также другие атрибуты запросов.

На этом этапе формируют и обосновывают перечень запросов и для каждого запроса определяют:

− тип запроса;

− перечень таблиц и полей этих таблиц, которые войдут в данный запрос;

− для каждого из полей определяют тип сортировки и отображение (или не отображение) этого поля на экране;

− наличие вычисляемых полей и выражения для вычислений;

− условия фильтрации;

− альтернативные условия;

− для сложных запросов (при необходимости с ее обоснованием) параметры запроса;

− для итоговых запросов используемые функции (суммарное количество;

среднее, максимальное или минимальное значение; итоговая сумма), а также их лополнительные свойства:

- текст SQL-запроса.

### <span id="page-16-0"></span>3.2.6 Определение вида и структуры отчетов

На этом этапе требуется определить перечень всех итоговых отчетов, предусмотренных к выводу на печать, таблицы и запросы, на основе которых будут создаваться эти запросы, их свойства, структура, форматирование и оформление.

На этом этапе формируют и обосновывают перечень отчетов и для каждого отчета определяют:

- вид отчета;

- перечень таблиц или запросов и их полей, которые войдут в данный отчет;

- уровни группировки данных и для каждого из уровней определяют тип сортировки;

- перечень разделов, которые войдут в отчет;

- перечень элементов управления и их размещение по разделам;

- размеры отчета;

- форматирование элементов управления, разделов и всего отчета в целом;

(или неприменение условного форматирования) для - применение некоторых элементов управления;

- использование (или неиспользование) подчиненного отчета;

- использование (или неиспользование) диаграмм и если использование, то каких;

- стиль оформления отчета;

- наличие, вид и размещение итоговых полей.

#### <span id="page-16-1"></span>3.2.7 Создание и отладка базы данных

На этом этапе необходимо подробно изложить все действия, связанные с созданием базы данных. Надо указать, какая входная информация требуется, и как она будет использоваться (например использование готовых шаблонов базы данных или отдельных таблиц).

На этом этапе описываются следующие процессы:

− процесс создания пустого файла базы данных уникального или на основе какого–либо шаблона;

− способ создания каждой таблицы;

− способы задания некоторых свойств полей, таких как списки подстановок, свойства полей и т.п.;

− способ создания форм и подформ (автоматический, с помощью мастера запросов, в режиме конструктора или комбинированный);

− способ создания запросов (с помощью мастера запросов, в режиме конструктора или комбинированный);

− способ создания отчетов и подчиненных отчетов (автоматический, с помощью мастера запросов, в режиме конструктора или комбинированный).

#### <span id="page-17-0"></span>**3.3 Заключение**

Заключение должно содержать качественные и количественные оценки результатов проектирования базы данных. Следует представить краткий вывод по результатам проектирования базы данных (примерно на 1 страницу), отметить достоинства выбранного метода проектирования.

#### <span id="page-17-1"></span>**3.4 Список используемых источников**

Список используемых источников содержит перечень литературных и Интернет источников, использованных при выполнении курсового проекта. Указывают только те источники, на которые имеются ссылки в тексте

пояснительной записки. Список формируется в алфавитном порядке. Количество наименований литературы – не менее 10.

### <span id="page-18-0"></span>**3.5 Приложения**

Приложения содержат вспомогательный материал, например, распечатки текстов SQL–запросов, распечатки отчетов, графики и диаграммы, распечатки экранных форм, распечатки исходных таблиц контрольного примера и созданных на их основе запросов.

### 4 ЭТАПЫ ВЫПОЛНЕНИЯ КУРСОВОГО ПРОЕКТА

<span id="page-19-0"></span>1. Изучить предметную область. Сформулировать постановку задачи. Исследовать проблемы, задачи, процессы, подлежащие автоматизации.

2. Разработать концептуальную модель предметной области:

- Определить классы объектов (сущностей) и их характеристики (атрибуты).

– Определить взаимосвязи между объектами (сущностями).

3. Спроектировать и оптимизировать логическую модель БД:

- Задать первичные и альтернативные ключи.

- Привести БД к требуемому уровню нормализации.
- Определить типы связей между объектами.
- 4. Спроектировать физическую модель БД:
- Определить типы и домены полей.
- Определить состав и структуру таблиц.

- Установить связи между таблицами.

- Установить условия поддержания целостности.

5. пользовательский интерфейс для Разработать взаимодействия пользователя с данными - главная кнопочная форма, 3-4 формы для обработки данных, 5-7 запросов к БД, 2-3 отчета.

6. Выполнить тестирование БД, результаты тестирования включить в пояснительную записку.

7. Оформить пояснительную записку (ГОСТ 19.404-79 ЕСПД).

8. Защитить проект.

### **5 ЗАЩИТА КУРСОВОГО ПРОЕКТА**

<span id="page-20-0"></span>Студент должен выполнить работу к планируемому сроку и защитить ее перед комиссией в форме доклада и презентации разработанного программного продукта (включая обсуждение).

К защите принимаются только те работы, процесс создания которых наблюдался преподавателем. Защита производится индивидуально каждым студентом. Защита курсовой работы предусматривает демонстрацию работы и ответы на вопросы членов комиссии. При желании готовится презентация курсовой работы. Оценка за работу выставляется комиссией.

Критерии оценки работ

1. Использование материала изученных разделов.

2. Сложность работы

3. Дизайн оформления приложения

4. Удобство проекта для использования (гибкость)

5. Оформление программного кода (текста модулей)

6. Самостоятельность выполнения работы

7. Законченность, целостность проекта, возможность совершенствования программы

8. Использование дополнительной информации (не изученной в основном курсе) при создании работы

### <span id="page-21-0"></span>6 ПРИМЕР ВЫПОЛНЕНИЯ ПОЯСНИТЕЛЬНОЙ ЗАПИСКИ

### <span id="page-21-1"></span>6.1 Анализ предметной области

#### <span id="page-21-2"></span>6.1.1Описание предметной области и функции решаемых задач

В качестве примера рассмотрим упрощённый вариант построения информационной системы для работы туристического агентства.

Предметной областью автоматизации являются должностные функции менеджера по продажам путёвок.

Сотрудники оформляют тур. путёвки и путёвки в санаторий для клиентов.

#### <span id="page-21-3"></span>6.1.2 Перечень входных данных

Входную информацию делят на условно-постоянную, сохраняющую свои значения на длительный период времени, и, на постоянно меняющуюся оперативно-учётную.

В результате обследования предметной области определены входные данные, необходимые для решения комплекса задач:

Тур. путёвки, путёвки в санаторий, информация о клиентах, информация о странах.

Поэтому при разработке базы данных, необходимо создать формы для ввода этой информации.

Вхолная информация быть может представлена следующими документами:

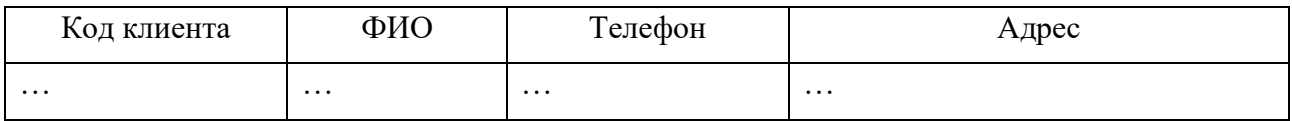

Таблица 1 – Входные данные по клиенту

Таблица 2 – Входные данные по путёвкам

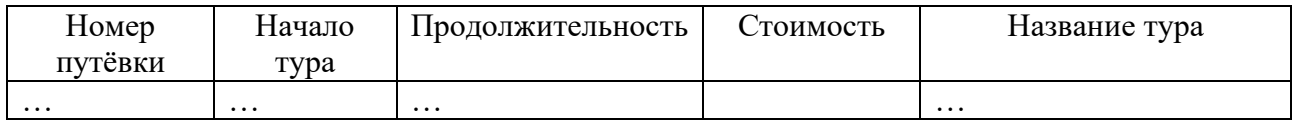

Примечание: по возможности входная информация представляется в графическом виде

### <span id="page-22-0"></span>**6.1.3 Перечень выходных данных**

Выходная информация представляется в виде отчётов.

- − Туры по странам
- − Самый дешёвый тур
- − Неоплаченные путёвки

Выходную информацию представим в виде отчётных форм:

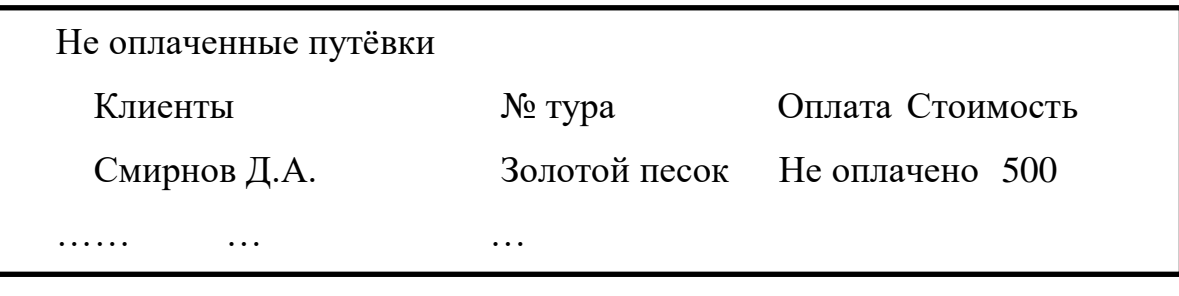

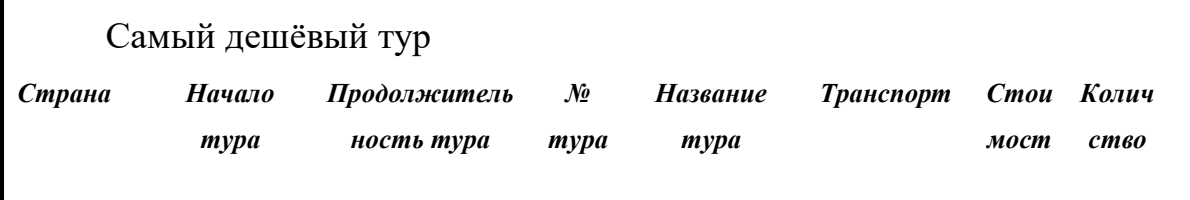

### <span id="page-22-1"></span>**6.1.4 Ограничения предметной области**

По рассматриваемой предметной области введём некоторые ограничения:

− В таблице «путёвки» значение поля «стоимость» должно быть больше нуля.

− В таблице «путёвки» значение поля «количество» должно быть больше нуля.

− В таблице «путёвки в санаторий» значение поля «дата окончания пребывания» должна вычисляться как сумма «даты начала» и «продолжительности».

### <span id="page-23-0"></span>**6.1.5. Взаимодействие с другими программами**

Представленная информационная система должна выводить отчёты в текстовый редактор MS Word. Прайс-лист о путёвках может выводится в MS Excel.

#### <span id="page-23-1"></span>**6.2 Постановка задачи**

Разрабатываемая информационная система предназначена для структурированного хранения данных и вывода информации о турах по странам, путёвках туров, клиентах.

Разрабатываемая информационная система должна выполнять следующие функции:

- − Добавление информации о новом туре.
- − Добавление путёвки к туру.
- − Оформление и возврат путёвок.
- − Осуществлять поиск тура по стране и виду транспорта
- − Просмотр реализованных путёвок по санаториям.
- − Оформление путёвки в санаторий.
- − Определять туры с просроченной датой.
- − Путёвки в санаторий с истекшей датой заезда.
- − Показать самый популярный тур.
- − Показать самый дешёвый тур

#### <span id="page-24-0"></span>**6.3 Проектирование концептуальной модели**

#### <span id="page-24-1"></span>**6.3.1 Выделение информационных объектов**

Одним из первых объектов предметной области можно выделить «тур путёвки» и «путёвки в санаторий». Далее определяем, кто оформляет путёвки, для этого вводим объект «сотрудник». Путёвки покупаются клиентами (объект «клиент»). Тур путёвки продаются в разные страны, отсюда объект «страна». Переезд в туристических путёвках осуществляется транспортом, поэтому возникает необходимость в объекте «транспорт». Клиентам необходимо представлять список санаториев, куда он может поехать (объект «санаторий»). В санаториях выполняют лечение заболеваний (объект «заболевание»).

Объект «оформление путёвки» является сложным, так как включает в себя несколько объектов: «клиенты», «путёвки», «сотрудники»

#### <span id="page-24-2"></span>**6.3.2 Определение атрибутов объектов**

Рассмотрим атрибуты перечисленных объектов.

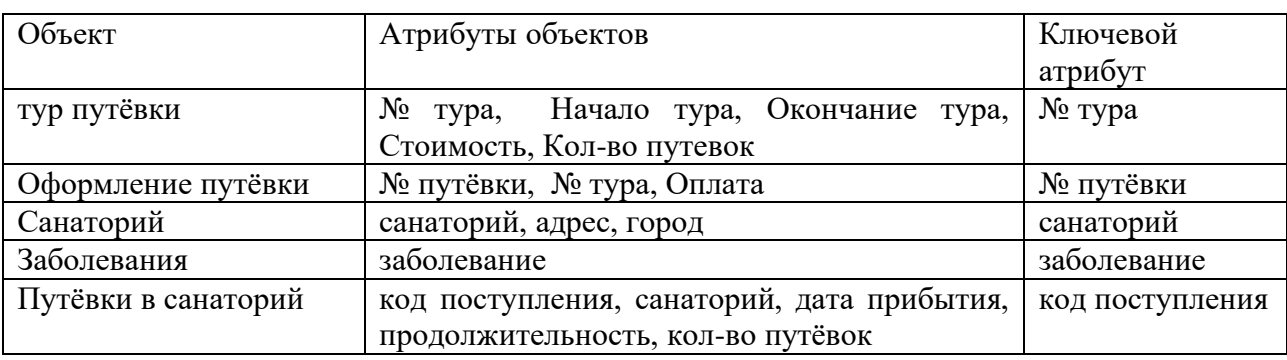

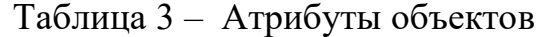

Необходимо проанализировать каждый атрибут на наличие взаимосвязей с другими реквизитами объекта. Реквизит приобретает смысл, только тогда, когда он связан с другими атрибутами, обладающими смысловым единством.

# <span id="page-25-0"></span>**6.3.3 Определение отношений и мощности отношений между объектами**

Рассмотрим взаимосвязи между объектами и мощности отношение и построим матрицу отношений.

Страны → Путёвки. «Страны» главный объект, а «путёвки» подчинённый объект. Тип связи «один ко многим». Так как в одну страну может быть несколько путёвок. Связь между этими объектами осуществляет атрибут «код\_страны»

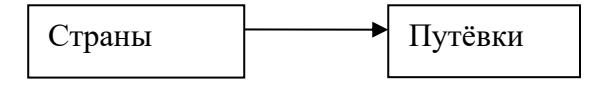

Транспорт → Путёвки. «Транспорт» главный объект, а «путёвки» подчинённый объект. Тип связи «один ко многим». Один транспорт может использоваться для переезда по нескольким путёвкам. Связь между этими объектами осуществляет атрибут «код\_транспорта»

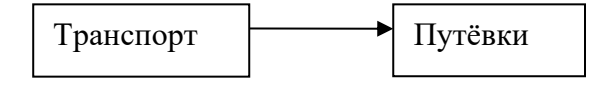

ТурПутёвки → ОформлениеПутёвки. «ТурПутёвки» главный объект, а «оформление путёвки» подчинённый объект. Тип связи «один ко многим». Один тур может быть оформлен несколько раз. Связь между этими объектами осуществляет атрибут «номер\_тура»

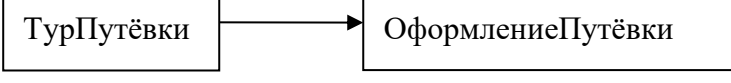

И так описываются все отношения предметной области.

Составим матрицу смежности для рассматриваемой предметной области. По строкам и столбцам записываем выделенные объекты предметной области. Если между объектами существуют отношения, то на пересечении строки и столбца ставится мощность отношения. Если объекты не взаимодействуют, то указывается 0.

Таблица 4 – Матрица смежности

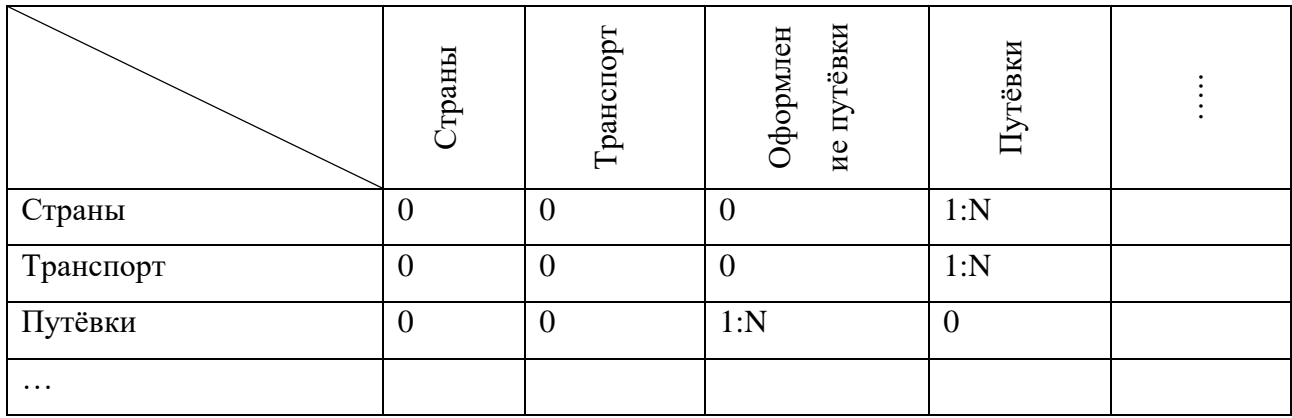

### <span id="page-26-0"></span>**6.3.4 Построение схемы концептуальной модели**

На основе полученных объектов, атрибутов объектов и отношений между ними, можно построить концептуальную модель.

Часть 1

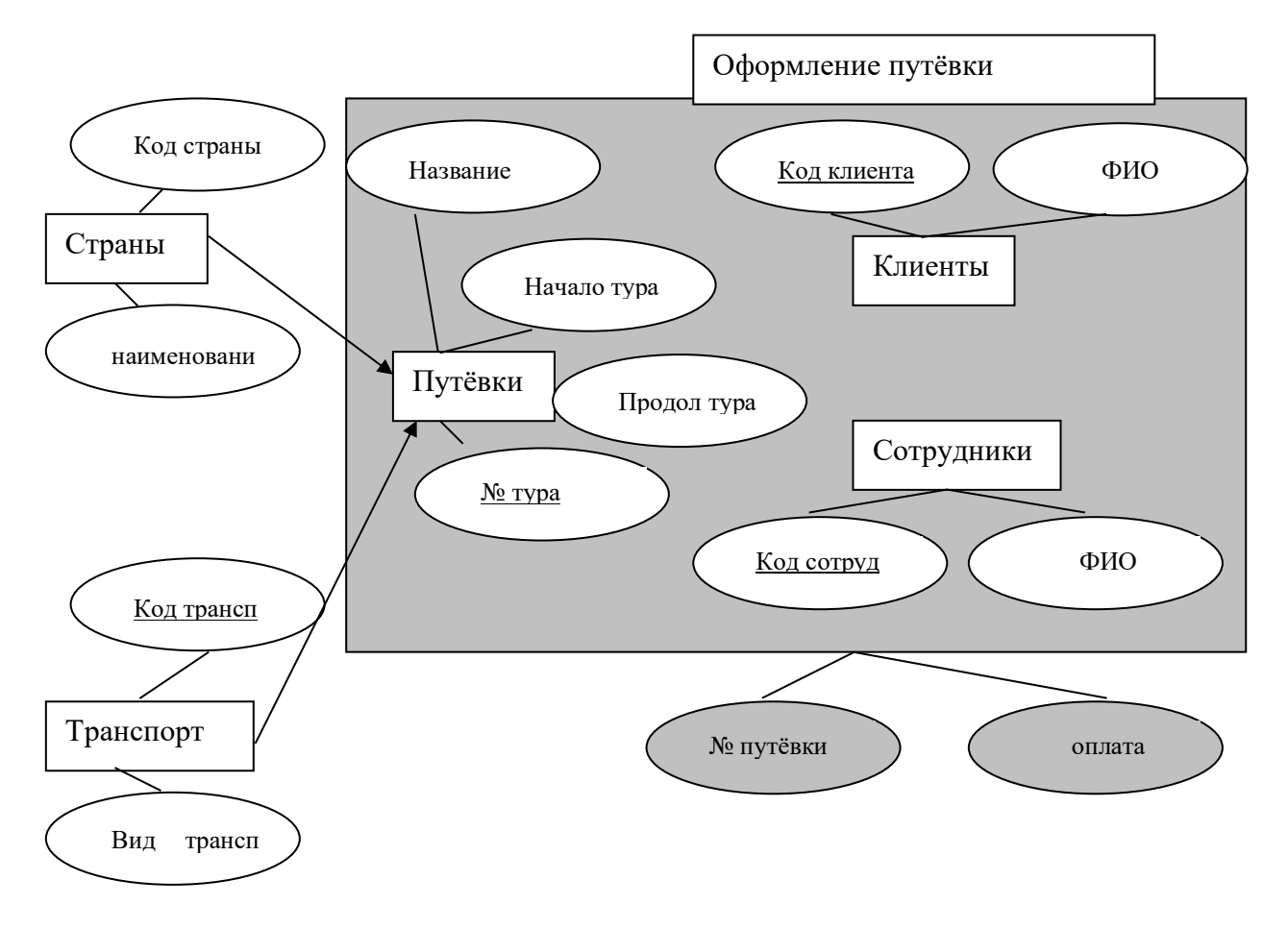

Рисунок 1− Концептуальная модель часть1

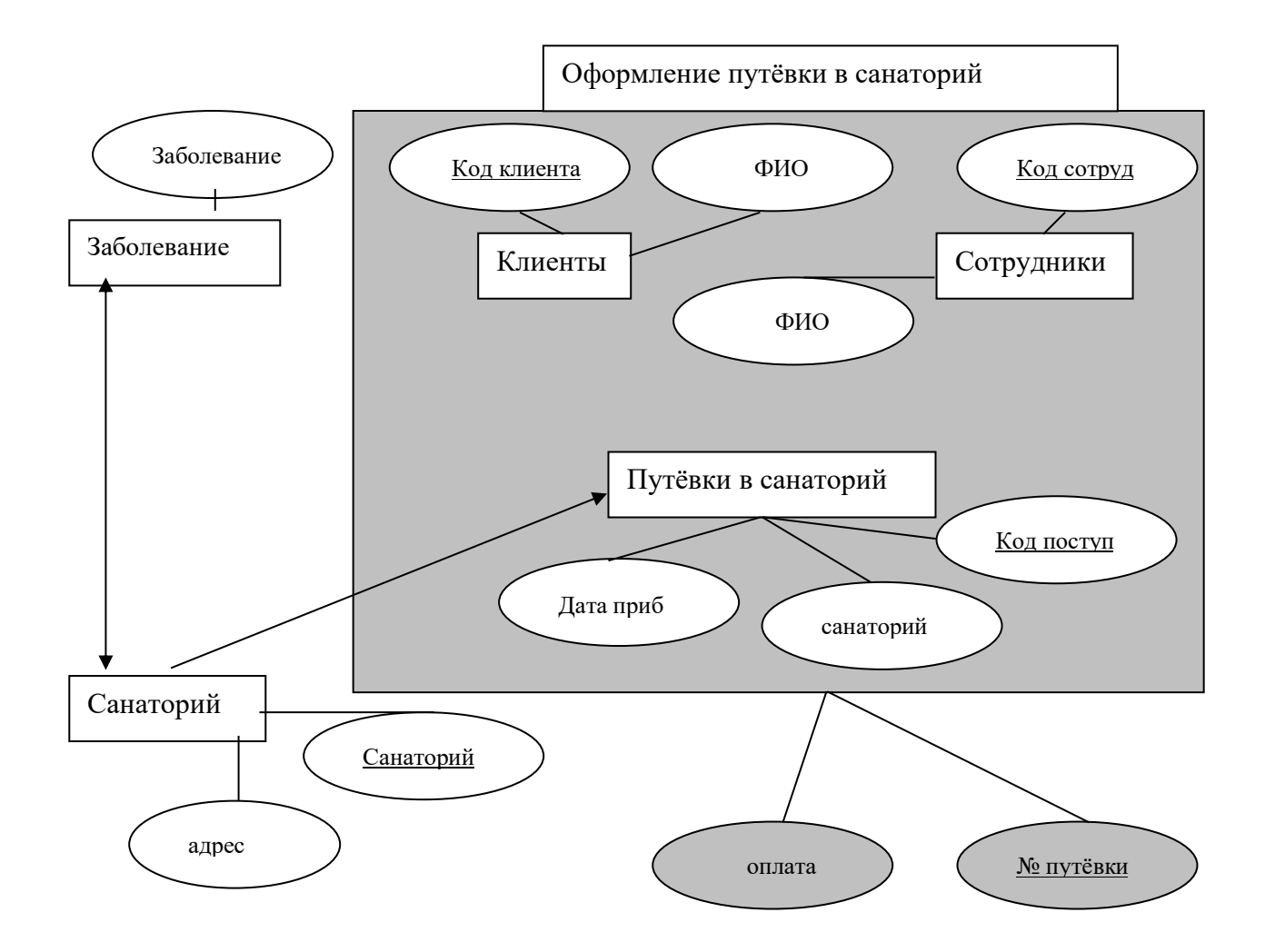

Рисунок 1 – Концептуальная модель часть2

### <span id="page-27-0"></span>**6.4 Разработка логической структуры базы данных**

Логическая структура реляционной базы данных определяется совокупностью логически связанных реляционных таблиц.

Логические связи соответствуют структурным связям между объектами в концептуальной модели, каждый объект в логической модели отображается соответствующей реляционной таблицей.

Связи между таблицами осуществляются посредством общих атрибутов. Логическая структура реляционной базы данных имеет вид:

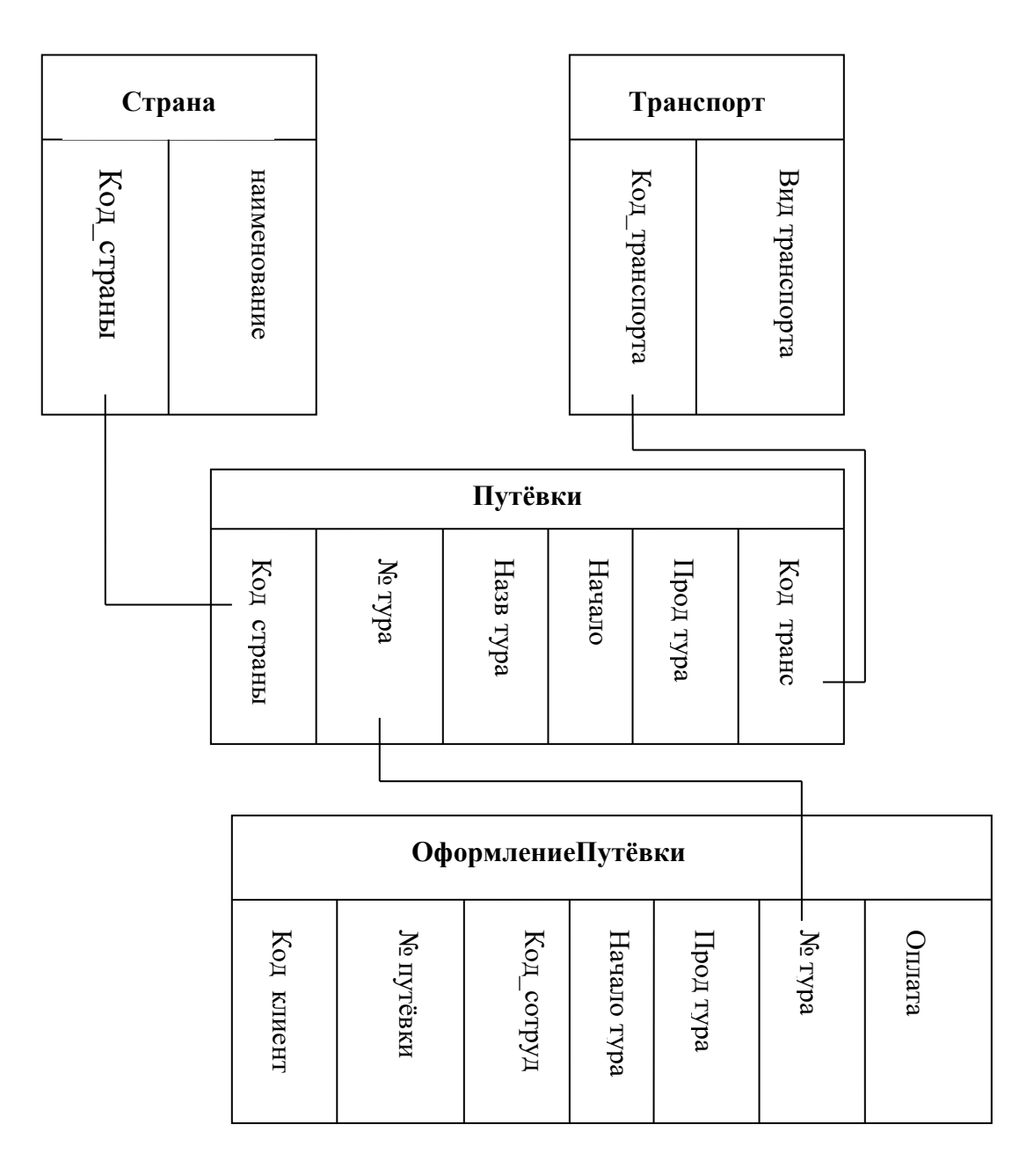

Рисунок 3 – Логическая структура реляционной базы

### <span id="page-28-0"></span>**6.5 Реляционная модель**

Вначале раздела приводится теоретическая информация о реляционной модели.

Реляционная модель проектируемой базы данных:

Клиенты (Код клиента, ФИО)

Сотрудники ( Код сотрудника, ФИО, код фирмы)

Внешний ключ: код фирмы

Страны ( Код страны, название страны)

Транспорт (код транспорта, вид транспорта)

Путевки (№ тура, Код страны, Начало тура, Окончание тура, Код транспорта, Стоимость, Кол-во путевок)

Внешний ключ: Код страны

Внешний ключ: Код транспорта

Оформление путёвки (№ путёвки, Код клиента, Код сотрудника, № тура, Оплата)

Внешний ключ: Код клиента

Внешний ключ: Код сотрудника

Санаторий (санаторий, адрес, город)

Заболевания (заболевание)

Заболнвание и санаторий (санаторий, заболевание)

Путёвки в санаторий (код поступления, санаторий, дата прибытия, продолжительность, кол-во путёвок)

Внешний ключ: санаторий

Оформление путёвки в санаторий (№ путёвки, код клиента, код сотрудника, код поступления, оплата)

Внешний ключ: код клиента

Внешний ключ: код сотрудника

Внешний ключ: код поступления

### <span id="page-29-0"></span>**6.6 Определение типов данных в заданном формате**

Таблица «Клиенты»

Содержит информацию о клиентах, приобретавших путёвки.

| Наименование | Гип поля | Размер поля   | Обязательное поле | Ключевое поле |
|--------------|----------|---------------|-------------------|---------------|
| поля         |          |               |                   |               |
| Код клиента  | Числовой | Длинное целое |                   |               |
| ФИО          | екстовое | 50            | Нет               | Нет           |

Таблица 5 – Структура таблицы данных «Клиент»

### Таблица «Сотрудники»

Содержит информацию о сотрудниках, работающих на фирме.

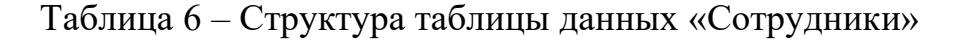

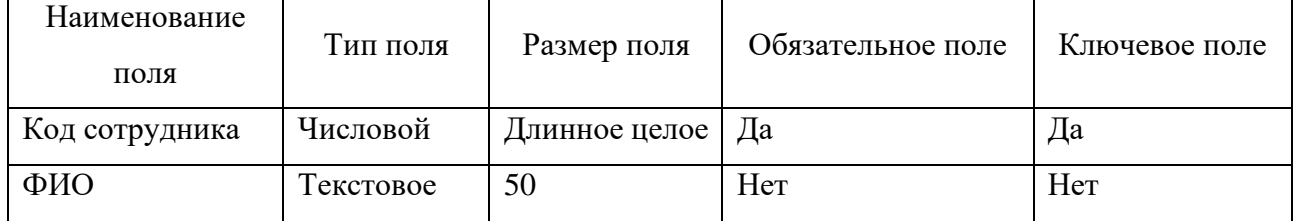

# <span id="page-30-0"></span>**6.7 Создание глобальной схемы связей. Поддержка целостности данных.**

Раздел содержит теоретические сведения: о глобальной схеме данных, о поддержании ссылочной целостности, о добавлении данных в подчинённую таблицу.

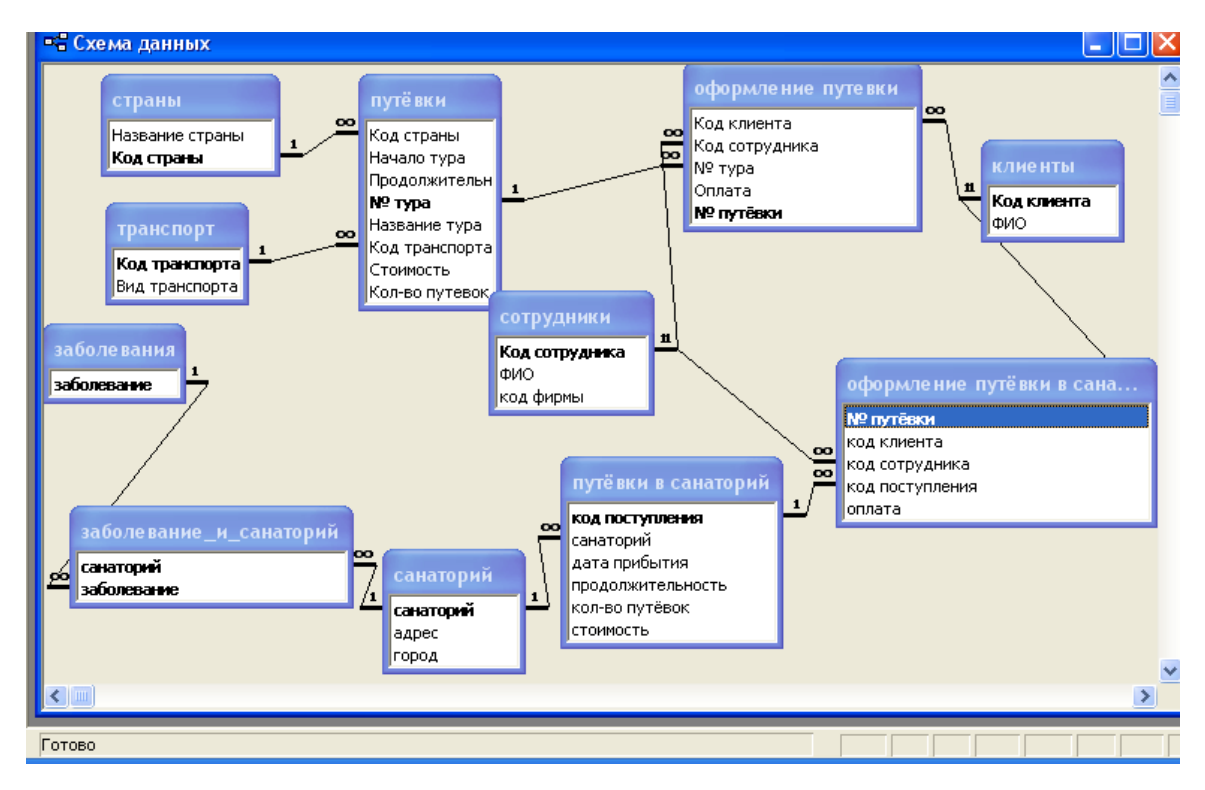

Рисунок 4 – Схема данных

# <span id="page-31-0"></span>**6.8 Запросы. Структура и назначение. SQL – запрос**

В начале раздела приводятся теоретические сведения о запросах, типах запросов, конструкторе запросов.

Далее описываются все запросы информационной системы.

Запрос «Количество путёвок клиента»

Запрос отображает информацию о количестве путёвок, приобретённых каждым клиентом

Запрос создан на основе таблиц «Оформление путёвки», «Клиенты»

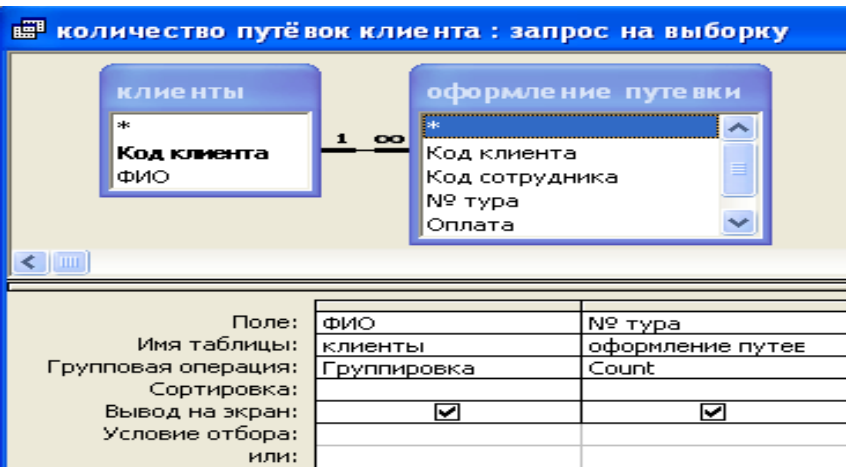

Рисунок 5 − Структура запроса «Количество путёвок клиента»

Запрос в режиме SQL:

SELECT клиенты.ФИО, Count([оформление путевки].[№ тура]) AS [Count-  $N_2$  тура]

FROM клиенты INNER JOIN [оформление путевки] ON клиенты.[Код клиента] = [оформление путевки].[Код клиента]

GROUP BY клиенты.ФИО;

Запрос «Неоплаченные туры»

Запрос отображает информацию о клиентах, не оплативших путёвки. Запрос построен на основе таблиц «Оформление путёвки», «путёвки»

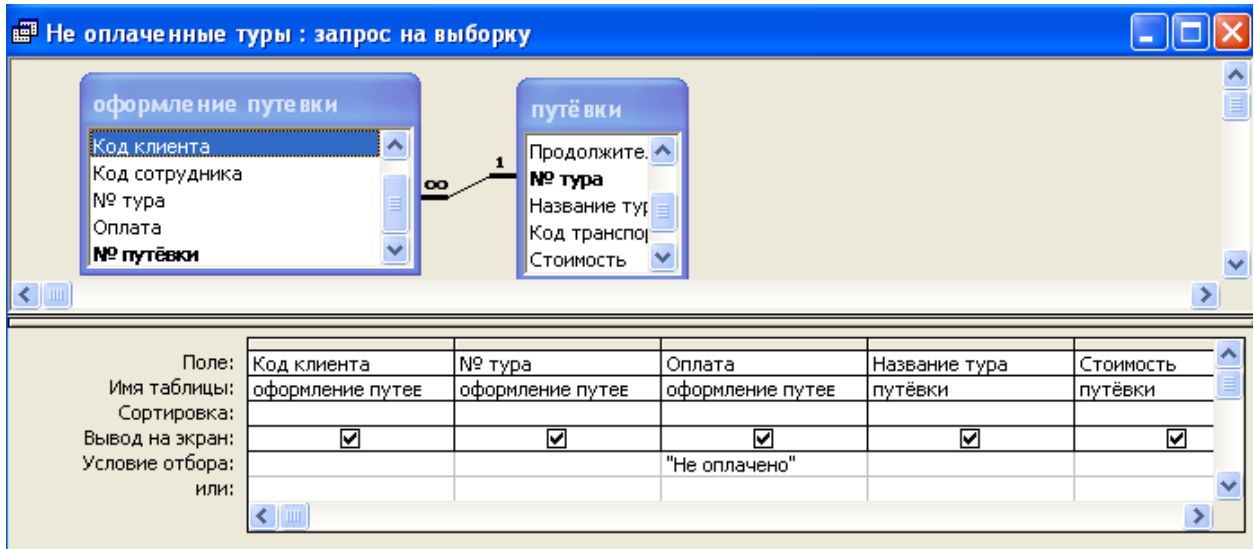

Рисунок 6 − Структура запроса «Неоплаченные туры»

### Запрос в режиме SQL

SELECT [оформление путевки].[Код клиента], [оформление путевки].[№ тура], [оформление путевки].Оплата, путёвки.[Название тура], путёвки.Стоимость

FROM путёвки INNER JOIN [оформление путевки] ON путёвки.[№ тура] = [оформление путевки].[№ тура]

WHERE ((([оформление путевки].Оплата)="Не оплачено"));

# <span id="page-32-0"></span>**6.9 Проектирование форм. Структура и назначение существующих форм**

Access предоставляет широкие возможности для конструирования форм – графического и диалогового интерфейса пользователя. Формы являются основой разработки диалоговых приложений.

Приведите теоретические сведения о разработке форм с помощью конструктора и мастера.

Рассмотрим формы, спроектированные в данной базе.

Форма «Клиенты»

Форма создана для просмотра клиентов и приобретённых ими путёвок. Также можно оформит новую путёвку для клиента, нажав кнопку «Оформить путёвку»

Данная форма состоит из основной части, где отображаются поля из таблицы «клиенты» и подчинённой, где отображаются поля из таблицы «оформление путёвок»

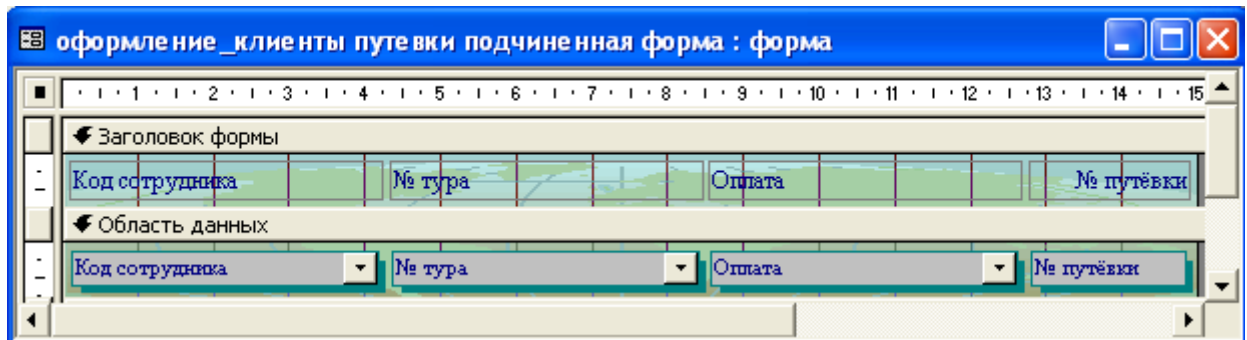

Рисунок 7 − Структура подчинённой формы

Для перемещения по записям клиентов используются кнопки

Форма «Оформление путёвки»

Форма создана для формирования новой записи о приобретении клиентом путёвки.

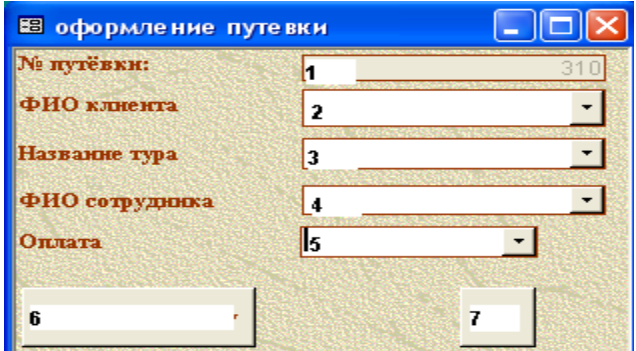

Рисунок 8 − Структура формы «Оформление путёвки»

Поле 1 − «№ путёвки» заполняется автоматически на основе запроса «максимальный номер путёвки\_2». Поле не редактируется пользователем.

Поле 2 − поле со списком «ФИО» формируется на основе таблицы «клиенты». Оно позволяет выбрать фамилию клиента, для которого оформляется путёвка.

Поле 3 − поле со списком «Название тура» формируется на основе запроса «с количеством больше 0». Оно позволяет выбирать туры, для которых количество путёвок больше 0.

Поле 4 − поле со списком «ФИО» формируется на основе таблицы «сотрудники». Оно позволяет выбрать фамилию сотрудника, который оформляет путёвку

Поле 5 − поле со списком «оплата» формируется на основе на основе фиксированного набора значений: Оплачен, НЕ оплачено.

В примечании формы находится кнопка, которая запускает макрос «Уменьшить количество путёвок». После нажатия на кнопку пользователю будет предложено изменить данные. В случае согласия добавляется новая запись в таблицу «оформление путёвок» и уменьшается количество путёвок в туре на 1.

Форма «Путёвки»

Форма создана только для просмотра туров. Форма содержит следующие поля:

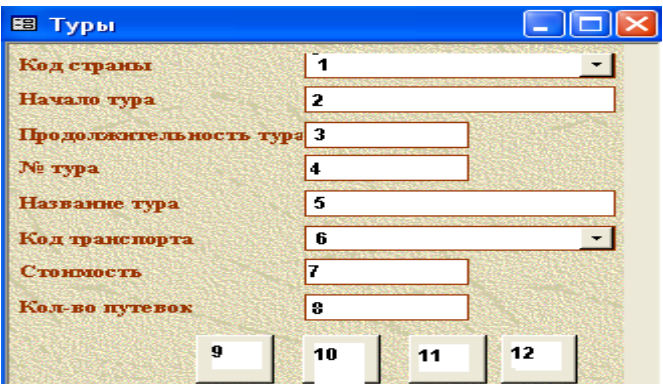

Рисунок 9 − Структура формы «Путёвки»

В поле 1 выбирается из списка страна.

Поле 2 предназначено для ввода даты начала тура.

Поле 3 предназначено для ввода количества дней тура.

Поле 4 предназначено для ввода номера тура. Поле 5 предназначено для ввода названия тура. В поле 6 выбирается из списка транспорт тура. Поле 5 предназначено для ввода стоимости тура. Поле 8 предназначено для ввода количества путёвок. Кнопки 9, 10 выполняют движение по записям. Кнопка 11 позволяет просмотреть отчёт 'Туры' Кнопка 12 предназначена для закрытия формы.

### <span id="page-35-0"></span>**6.10 Структура отчетов**

Средства разработки отчётов в Access предназначены для создания макета отчёта, по которому может быть осуществлён вывод данных в виде выходного печатного документа. Эти средства позволяют создавать отчёт сложной структуры, обеспечивающий вывод взаимосвязанных данных из многих таблиц, запросов, их группировку, вычисление итоговых данных.

Приведите теоретические сведения о отчётах.

При помощи мастера созданы следующие отчеты.

Отчёт «Не оплаченные путёвки»

Отчёт создан на основе запроса «Не оплаченные туры». Он отображает информацию о путевках, которые не были оплачены клиентами. Отчёт содержит разделы: заголовок отчёта, верхний колонтитул, нижний колонтитул, область данных.

Верхний колонтитул содержит надписи полей: клиенты, № тура, оплата, стоимость.

Область данных содержит поля запроса: код клиента, № тура, оплата, стоимость.

Нижний колонтитул содержит функцию для определения даты и номера страницы
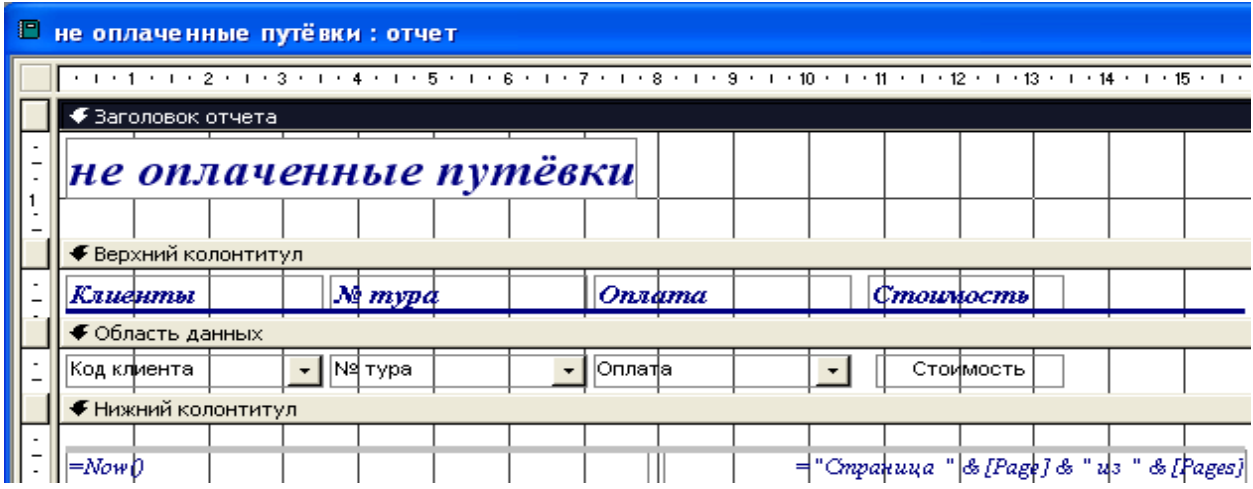

Рисунок 10 − Вид отчёта в конструкторе «неоплаченные путёвки»

## **6.11 Макросы. Назначение и алгоритм работы**

Макрос представляет набор макрокоманд, который создается для автоматизации часто выполняемых задач. Группа макросов позволяет выполнить несколько задач одновременно. Макросы могут быть полезны для автоматизации часто выполняемых задач.

Приведите теоретические сведения о макросах.

Макрос «Уменьшить количество путёвок»

Макрос выполняет следующие действия:

− добавляет запись в таблицу «оформление путёвок» - Открыть запрос «оформить путёвку»

− уменьшает количество путёвок для заданного тура на 1 - Открыть запрос «уменьшить кол путёвок»

− закрывает форму «оформление путёвок»

Макрос с условием. Пользователю выводится сообщение, которое просит подтверждение об изменении данных. Если пользователь выбрал «Да», то выполняются перечисленные действия.

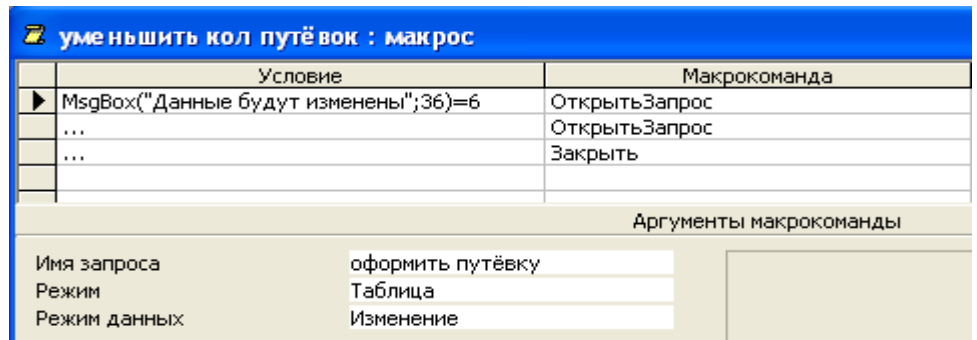

Рисунок 11 – Вид макроса «уменьшить кол путёвок» в конструкторе

Макрос «условие тура»

Макрос с условием.

Если количество записей тура (занесено в поле формы «количество стран

по запросу»), соответствующих параметрам поиска больше 0, то

- − запускается форма «туры страны и транспорта»
- − и закрывается форма «количество стран по запросу»

Если количество записей тура равно 0, то

- − выводится сообщение пользователю;
- − и закрывается форма «количество стран по запросу»

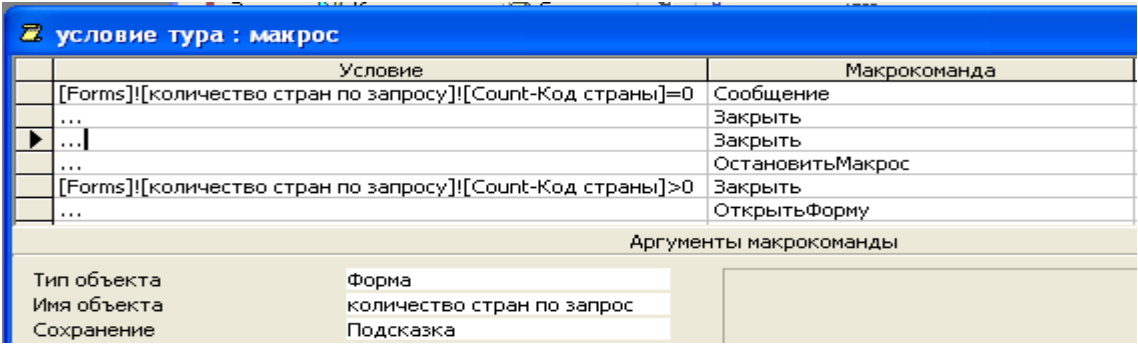

Рисунок 12 – Вид макроса «условие тура» в конструкторе

# **6.12 Структура главной кнопочной формы**

Распределение функций информационной системы по страницам главной кнопочной формы.

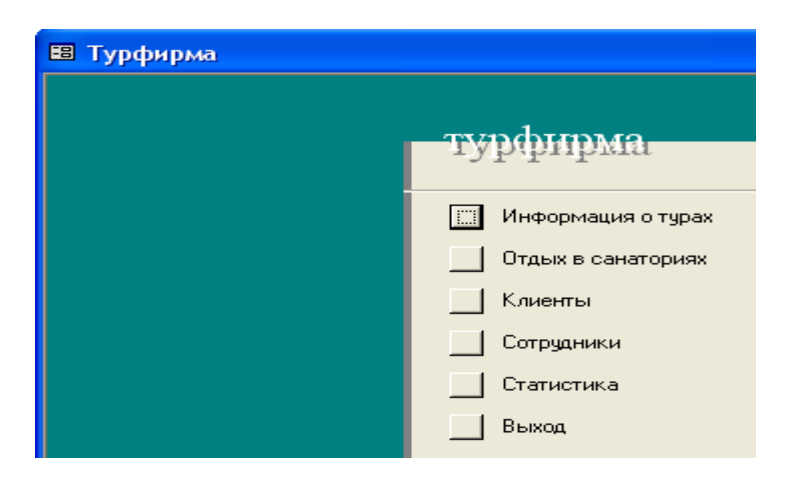

Рисунок 13 – Первая страница главной кнопочной формы

- 1. Сведения о турах (кнопка 'Информация о турах')
- 1.1 Новый тур.
- 1.2 Добавить путёвку к туру.
- 1.3 Оформление и возврат путёвок
- 1.4 Туры в страны.
- 1.5 Поиск тура по стране и виду транспорта.
- 1.6 Туры и проданные путёвки.
- 2. Санаторно-курортное лечение (кнопка 'Отдых в санаториях').
- 2.1 Заболевания.
- 2.2 Санатории.
- 2.3 Лечение заболеваний в санаториях.
- 2.4 Путёвки в санатории.
- 2.5 Просмотр реализованных путёвок по санаториям.
- 2.6 Оформление путёвки в санаторий.
- 3. Информация для клиентов по тур. путёвкам. ( кнопка 'Клиенты').
- 3.1 Клиенты и туры.
- 3.2 Неоплаченные путёвки.
- 3.3 Список клиентов.
- 4. Сотрудники. (кнопка 'Сотрудники').
- 4.1 Список сотрудников.
- 5. Статистика (кнопка 'Статистика').
- 5.1 Туры с просроченной датой.
- 5.2 Путёвки в санаторий с истекшей датой заезда.
- 5.3 Самый популярный тур.
- 5.4 Самый дешёвый тур
- 5.5 Наиболее частые клиенты

## **6.13 Руководство пользователя**

Разработанная информационная система предназначена для структурированного хранения данных и вывода информации о турах по странам, путёвках туров, клиентах.

Для работы с представленной базой данных необходимы:

1. Процессор не ниже Pentium 133Mhz.

2. Операционная система Windows.

3. Microsoft Access.

Описание последовательности действий по реализации функций системы

− Добавить новый тур

Откройте главную кнопочную форму. Выберите кнопку «Информация о турах». Вы перейдёте на следующую страницу 'Сведения о турах'

Щёлкните на кнопке «Новый тур»

На экран отображается форма.

После ввода информации, нажмите на кнопке с изображением дискеты. Запись будет сохранена. При выборе страны и вида транспорта используйте раскрывающийся список.

− Добавить путёвки к уже существующему туру.

Откройте главную кнопочную форму. Выберите кнопку «Информация о турах». Вы перейдёте на следующую страницу 'Сведения о турах'

Щёлкните на кнопке «Добавить путёвки к туру»

На экране отображается форма

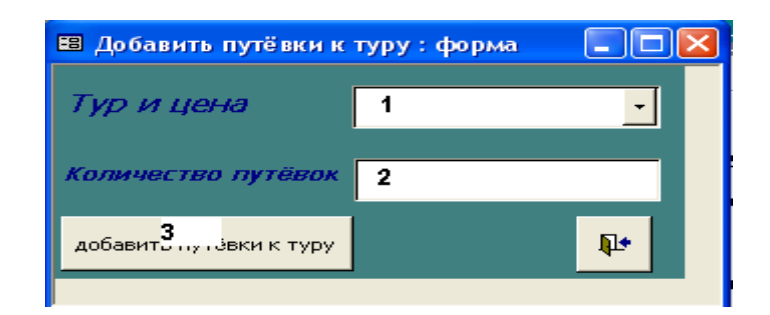

Рисунок 14 − Форма «Добавить путёвки к туру»

Поле 1 – позволяет выбрать наименование тура

Поле 2 – предназначено для ввода количества путёвок.

После заполнения полей нажмите на кнопке «Добавить путёвки к туру»

Далее описываются все страницы и кнопки Главной кнопочной формы.

## **6.14 Заключение**

Проделанная работа позволяет любому пользователю хранить большие объёмы информации, обрабатывать их, сортировать, делать выборки по определённым критериям.

Разработанная база данных может быть использована в работе туристического бюро.

# **6.15 Графическое приложение**

## **6.15.1 Экранные формы проекта**

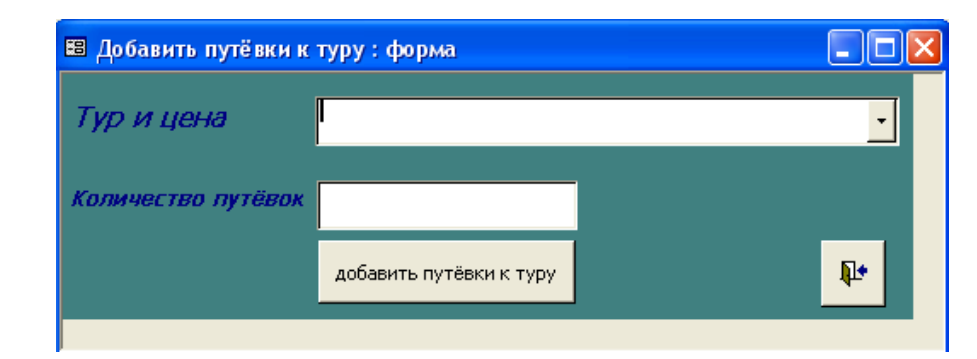

Рисунок 15 − Форма «Добавить путёвки к туру»

| <b>88 Туры в страны</b>                                                                                                    |             |                           |         |                            |           |
|----------------------------------------------------------------------------------------------------|-------------|---------------------------|---------|----------------------------|-----------|
| Название страны                                                                                                    |             | США                       |         | $\mathbf{p}$<br>Q<br>→<br> |           |
| Туры                                                                                                    |             |                           |         |                            |           |
|                                                                                                    | Начало тура | Продолжительность<br>тура | No rypa | Название тура              | Транспорт |
|                                                                                                    | 10.06.2006  | 14                        |         | Водопады США               | Самолет   |
| $\ast$                                                                                                    |             | 0                         | n.      |                            |           |
| $\overline{1}$ $\rightarrow$ $\overline{1}$ $\rightarrow$ $\overline{1}$ $\$<br>Запись: $\left  4 \right $ $\left  4 \right $ |             |                           |         |                            |           |

Рисунок 16 − Форма «Туры в страны»

# **6.15.2 Отчёты**

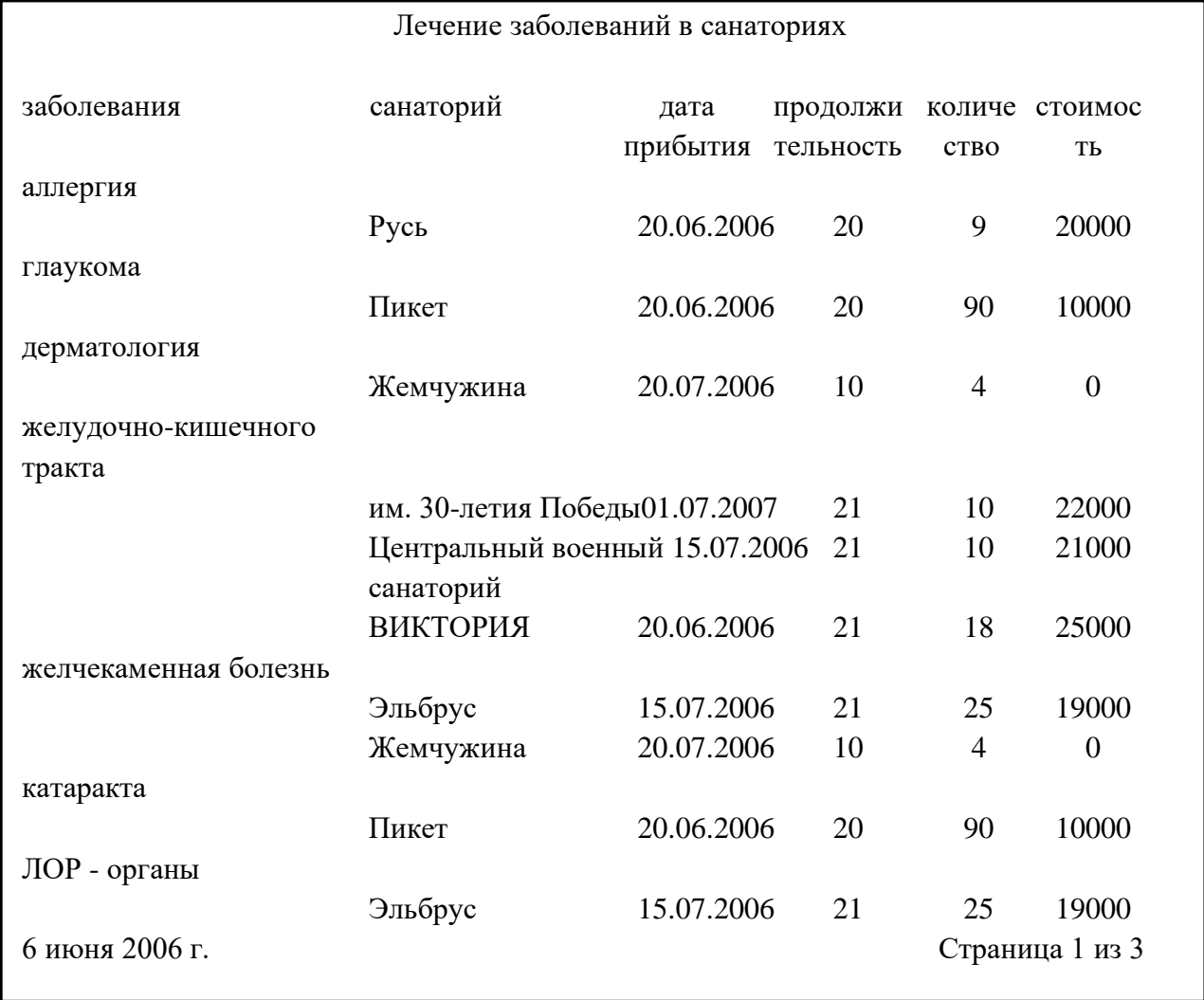

# **7 ИНДИВИДУАЛЬНЫЕ ЗАДАНИЯ НА КУРСОВУЮ РАБОТУ**

Темы индивидуального задания:

7.1 Информационная система высшего профессионального учреждения.

Студенты, организованные в группы, учатся на одном из факультетов, возглавляемом деканатом, в функции которого входит контроль за учебным процессом. В учебном процессе участвуют преподаватели кафедр, административно относящиеся к одному из факультетов. Преподаватели подразделяются на следующие категории: ассистенты, преподаватели, старшие преподаватели, доценты, профессора. Ассистенты и преподаватели могут обучаться в аспирантуре, ст. преподаватели, доценты, могут возглавлять научные темы, профессора - научные направления. Преподаватели любой из категории в свое время могли защитить кандидатскую, а доценты и профессора и докторскую диссертацию, при этом преподаватели могут занимать должности доцента и профессора только, если они имеют соответственно звания доцента и профессора.

Учебный процесс регламентируется учебным планом, в котором указывается, какие учебные дисциплины на каких курсах и в каких семестрах читаются для студентов каждого года набора с указанием количества часов на каждый вид занятий по дисциплине (виды занятий: лекции, семинары, лабораторные работы, консультации, курсовые работы, ИР и т.д.) и формы контроля (зачет, экзамен). Перед началом учебного семестра деканаты раздают на кафедры учебные поручения, в которых указываются какие кафедры (не обязательно относящиеся к данному факультету), какие дисциплины и для каких групп должны вести в очередном семестре. Руководствуясь ими, на кафедрах осуществляется распределение нагрузки, при этом по одной дисциплине в одной группе разные виды занятий могут вести один или несколько разных преподавателей кафедры (с учетом категории преподавателей, например,

ассистент не может читать лекции, а профессор никогда не будет проводить лабораторные работы). Преподаватель может вести занятия по одной или нескольким дисциплинам для студентов как своего, так и других факультетов. Сведения о проведенных экзаменах и зачетах собираются деканатом.

По окончании обучения студент выполняет дипломную работу, руководителем которой является преподаватель с кафедры, относящейся к тому же факультету, где обучается студент, при этом преподаватель может руководить несколькими студентами.

Виды запросов в информационной системе:

1. Получить перечень и общее число студентов указанных групп либо указанного курса (курсов) факультета полностью, по половому признаку, году рождения, возрасту, признаку наличия детей, по признаку получения и размеру стипендии.

2. Получить список и общее число преподавателей указанных кафедр либо указанного факультета полностью либо указанных категорий (ассистенты, доценты, профессора и т.д.) по половому признаку, году рождения, возрасту, признаку наличия и количеству детей, размеру заработной платы, являющихся аспирантами, защитивших кандидатские, докторские диссертации в указанный период.

3. Получить перечень и общее число тем кандидатских и докторских диссертаций, защитивших сотрудниками указанной кафедры либо указанного факультета.

4. Получить перечень кафедр, проводящих занятия в указанной группе либо на указанном курсе указанного факультета в указанном семестре, либо за указанный период.

5. Получить список и общее число преподавателей, проводивших (проводящих) занятия по указанной дисциплине в указанной группе либо на указанном курсе указанного факультета.

6. Получить перечень и общее число преподавателей проводивших (проводящих) лекционные, семинарские и другие виды занятий в указанной

группе либо на указанном курсе указанного факультета в указанном семестре, либо за указанный период.

− Получить список и общее число студентов указанных групп, сдавших зачет либо экзамен по указанной дисциплине с указанной оценкой.

− Получить список и общее число студентов указанных групп или указанного курса указанного факультета, сдавших указанную сессию на отлично, без троек, без двоек.

− Получить перечень преподавателей, принимающих (принимавших) экзамены в указанных группах, по указанным дисциплинам, в указанном семестре.

− Получить список студентов указанных групп, либо которым заданный преподаватель поставил некоторую оценку за экзамен по определенным дисциплинам, в указанных семестрах, за некоторый период.

− Получить список студентов и тем дипломных работ, выполняемых ими на указанной кафедре либо у указанного преподавателя.

7. Получить список руководителей дипломных работ с указанной кафедры, либо факультета полностью и раздельно по некоторым категориям преподавателей.

8. Получить нагрузку преподавателей (название дисциплины, количество часов), ее объем по отдельным видам занятий и общую нагрузку в указанном семестре для конкретного преподавателя либо для преподавателей указанной кафедры.

7.2 Информационная система торговой организации

Торговая организация ведет торговлю в торговых точках разных типов: универмаги, магазины, киоски, лотки и т.д.), в штате которых работают продавцы. Универмаги разделены на отдельные секции, руководимые управляющими секций и расположенные, возможно, на разных этажах здания. Как универмаги, так и магазины могут иметь несколько залов, в которых

работает определенное число продавцов, универмаги, магазины, киоски могут иметь такие характеристики, как размер торговой точки, платежи за аренду, коммунальные услуги, количество прилавков и т.д. Кроме того, в универмагах и магазинах учет проданных товаров ведется персонифицировано с фиксацией имен и характеристик покупателя, чего в киосках и на лотках сделать не представляется возможным.

Заказы поставщику составляются на основе заявок, поступающих из торговых точек. На основе заявок менеджеры торговой организации выбирают поставщика, формируют заказы, в которых перечисляются наименования товаров и заказываемое их количество, которое может отличаться от запроса из торговой точки. Если указанное наименование товара ранее не поставлялось, оно пополняет справочник номенклатуры товаров. На основе маркетинговых работ постоянно изучается рынок поставщиков, в результате чего могут появляться новые поставщики и исчезать старые. При этом одни и те же товары торговая организация может получать от разных поставщиков и, естественно, по различным ценам.

Поступившие товары распределяются по торговым точкам и в любой момент можно получить такое распределение.

Продавцы торговых точек ведут продажу товаров, учитывая все сделанные продажи, фиксируя номенклатуру и количество проданного товара, а продавцы универмагов и магазинов дополнительно фиксируют имена и характеристики покупателей, что позволяет вести учет покупателей и сделанных ими покупок. В процессе торговли торговые точки вправе менять цены на товары в зависимости от спроса и предложения товаров, а также по согласованию передавать товары в другую торговую точку.

Виды запросов в информационной системе:

1. Получить перечень и общее число поставщиков, поставляющих указанный вид товара, либо некоторый товар в объеме, не менее заданного за весь период сотрудничества, либо за указанный период.

2. Получить перечень и общее число покупателей, купивших указанный вид товара за некоторый период, либо сделавших покупку товара в объеме,, не менее заданного.

3. Получить номенклатуру и объем товаров в указанной торговой точке.

4. Получить сведения об объеме и ценах на указанный товар по всем торговым точкам, по торговым точкам заданного типа, по конкретной торговой точке.

5. Получить данные о выработке на одного продавца за указанный период по всем торговым точкам, по торговым точкам заданного типа.

6. Получить данные о выработке отдельно взятого продавца отдельно взятой торговой точки за указанный период.

7. Получить данные об объеме продаж указанного товара за некоторый период по всем торговым точкам, по торговым точкам заданного типа, по конкретной торговой точке.

8. Получить данные о заработной плате продавцов по всем торговым точкам, по торговым точкам заданного типа, по конкретной торговой точке.

9. Получить сведения о поставках определенного товара указанным поставщиком за все время поставок, либо за некоторый период.

10. Получить данные об отношении объема продаж к объему торговых площадей, либо к числу торговых залов, либо к числу прилавков по торговым точкам указанного типа, о выработке отдельно взятого продавца торговой точки, по заданной торговой точке.

11. Получить данные о рентабельности торговой точки: соотношение объема продаж к накладным расходам (суммарная заработная плата продавцов + платежи за аренду, коммунальные услуги) за указанный период.

12. Получить сведения о поставках товаров по указанному номеру заказа.

13. Получить сведения о покупателях указанного товара за обозначенный, либо за весь период, по всем торговым точкам, по торговым точкам указанного типа, по данной торговой точке.

14. Получить сведения о наиболее активных покупателях по всем торговым точкам, по торговым точкам указанного типа, по данной торговой точке.

15. Получить данные о товарообороте торговой точки, либо всех торговых определенной группы за указанный период.

### 7.3 Информационная система автопредприятия города

Автопредприятие города занимается организацией пассажирских и грузовых перевозок внутри города. В ведении предприятия находится автотранспорт различного назначения: автобусы, такси, маршрутные такси, прочий легковой транспорт, грузовой транспорт, транспорт вспомогательного характера, представленный различными марками. Каждая из перечисленных категорий транспорта имеет характеристики, свойственные только этой категории: например, к характеристикам только грузового транспорта относится грузоподъемность, пассажирский транспорт характеризуется вместимостью и т.д. С течением времени, с одной стороны, транспорт стареет и списывается (возможно, продается), а с другой, - предприятие пополняется новым автотранспортом.

Предприятие имеет штат водителей, закрепленных за автомобилями (за одним автомобилем может быть закреплено более одного водителя). Обслуживающий персонал (техники, сварщики, слесари, сборщики и др.) занимается техническим обслуживанием автомобильной техники, при этом различные вышеперечисленные категории также могут иметь уникальные для данной категории атрибуты. Обслуживающий персонал и водители объединяется в бригады, которыми руководят бригадиры, далее следуют мастера, затем начальники участков и цехов. В ведении предприятия находятся объекты гаражного хозяйства (цеха, гаражи, боксы и пр.), где содержится и ремонтируется автомобильная техника.

Пассажирский автотранспорт (автобусы, маршрутные такси) перевозит пассажиров по определенным маршрутам, за каждым из них закреплены отдельные единицы автотранспорта. Ведется учет числа перевозимых пассажиров, на основании чего производится перераспределением транспорта с одного маршрута на другой. Учитывается также пробег, число ремонтов и затраты на ремонт по всему автотранспорту, объем грузоперевозок для грузового транспорта, интенсивность использования транспорта вспомогательного назначения. Учитывается интенсивность работы бригад по ремонту (число ремонтов, объем выполненных работ), число замененных и отремонтированных узлов и агрегатов (двигателей, КП, мосты, шасси и т.д.) по каждой автомашине, и суммарно по участку, цеху, предприятию.

Виды запросов в информационной системе:

1. Получить данные об автопарке предприятия.

2. Получить перечень и общее число водителей по предприятию, по указанной автомашине.

3. Получить распределение водителей по автомобилям.

4. Получить данные о распределении пассажирского автотранспорта по маршрутам.

5. Получить сведения о пробеге автотранспорта определенной категории или конкретной автомашины за указанный день, месяц, год.

6. Получить данные о числе ремонтов и их стоимости для автотранспорта определенной категории, отдельной марки автотранспорта или указанной автомашины за указанный период.

7. Получить данные о подчиненности персонала: рабочие -бригадиры мастера - начальники участков и цехов.

8. Получить сведения о наличии гаражного хозяйства в целом и по каждой категории транспорта.

9. Получить данные о распределении автотранспорта на предприятии.

10. Получить сведения о грузоперевозках, выполненных указанной автомашиной за обозначенный период.

11. Получить данные о числе использованных для ремонта указанных узлов и агрегатов для транспорта определенной категории, отдельной марки автотранспорта или конкретной автомашины за указанный период.

12. Получить сведения о полученной и списанной автотехники за указанный период.

13. Получить состав подчиненных указанного бригадира, мастера и пр.

14. Получить данные о работах, выполненных указанным специалистом (сварщиком, слесарем и т.д.) за обозначенный период в целом и по конкретной автомашине.

7.4 Информационная система библиотечного фонда города

Библиотечный фонд города составляют библиотеки, расположенные на территории города. Каждая библиотека включает в себя абонементы и читальные залы. Пользователями библиотек являются различные категории читателей: студенты, научные работники, преподаватели, школьники, рабочие, пенсионеры и другие жители города. Каждая категория читателей может обладать непересекающимися характеристиками-атрибутами: для студентов это название учебного заведения, факультет, курс, номер группы, для научного работника название организации, научная тема и т.д. Каждый читатель, будучи зарегистрированным в одной из библиотек, имеет доступ ко всему библиотечному фонду города.

Библиотечный фонд (книги, журналы, газеты, сборники статей, сборники стихов, диссертации, рефераты, сборники докладов и тезисов докладов и пр.) размещен в залах-хранилищах различных библиотек на определенных местах хранения (номер зала, стеллажа, полки) и идентифицируется номенклатурными номерами. При этом существуют различные правила относительно тех или иных изданий: какие-то подлежат только чтению в читальных залах библиотек, для тех, что выдаются, может быть установлен различный срок выдачи и т.д. С одной

стороны, библиотечный фонд может пополняться, с другой, - с течением времени происходит его списание.

Произведения авторов, составляющие библиотечный фонд, также можно разделить на различные категории, характеризующиеся собственным набором атрибутов: учебники, повести, романы, статьи, стихи, диссертации, рефераты, тезисы докладов и т.д.

Сотрудники библиотеки, работающие в различных залах различных библиотек, ведут учет читателей, а также учет размещения и выдачи литературы

Виды запросов в информационной системе:

1. Получить список читателей с заданными характеристиками: студентов указанного учебного заведения, факультета, научных работников по определенной тематике и т.д.

2. Выдать перечень читателей, на руках у которых находится указанное произведение.

3. Получить список читателей, на руках у которых находится указанное издание (книга, журнал и т.д).

4. Получить перечень читателей, которые в течение указанного промежутка времени получали издание с некоторым произведением, и название этого издания.

5. Выдать список изданий, которые в течение некоторого времени получал указанный читатель из фонда библиотеки, где он зарегистрирован.

6. Получить перечень изданий, которыми в течение некоторого времени пользовался указанный читатель из фонда библиотеки, где он не зарегистрирован.

7. Получить список литературы, которая в настоящий момент выдана с определенной полки некоторой библиотеки.

8. Выдать список читателей, которые в течение обозначенного периода были обслужены указанным библиотекарем.

9. Получить данные о выработке библиотекарей (число обслуженных читателей в указанный период времени).

10. Получить список читателей с просроченным сроком литературы.

11. Получить перечень указанной литературы, которая поступила (была списана) в течение некоторого периода.

12. Выдать список библиотекарей, работающих в указанном читальном зале некоторой библиотеки.

13. Получить список читателей, не посещавших библиотеку в течение указанного времени.

14. Получить список инвентарных номеров и названий из библиотечного фонда, в которых содержится указанное произведение.

15. Выдать список инвентарных номеров и названий из библиотечного фонда, в которых содержатся произведения указанного автора.

16. Получить список самых популярных произведений.

### 7.5 Информационная система гостиничного комплекса

Гостиничный комплекс состоит из нескольких зданий-гостиниц (корпусов). Каждый корпус имеет ряд характеристик, таких, как класс отеля (двух-, пятизвездочные), количество этажей в здании, общее количество комнат, комнат на этаже, местность номеров (одно-, двух-, трехместные и т.д.), наличие служб быта: ежедневная уборка номера, прачечная, химчистка, питание (рестораны, бары) и развлечения (бассейн, сауна, бильярд и пр.). От типа корпуса и местности номера зависит сумма оплаты за него. Химчистка, стирка, дополнительное питание, все развлечения производятся за отдельную плату.

С крупными организациями (туристические фирмы, организации, занимающиеся проведением международных симпозиумов, конгрессов, семинаров, карнавалов и т.д.) заключаются договора, позволяющие организациям бронировать номера с большими скидками на определенное время вперед не для одного человека, а для группы людей. Каждая из перечисленных групп организаций обладает характеристиками, свойственными только этой группе. Желательно группы людей от одной организации не расселять по разным

этажам. В брони указывается класс отеля, этаж, количество комнат и общее количество людей. Броня может быть отменена за неделю до заселения. На основе маркетинговых работ расширяется рынок гостиничных услуг, в результате чего заключаются договора с новыми фирмами. Также исследуется мнение жильцов о ценах и сервисе. Жалобы фиксируются и исследуются. Изучается статистика популярности номеров. Ведется учет долгов постояльца гостинице за все дополнительные услуги.

Новые жильцы пополняют перечень клиентов гостиницы. Ведется учет свободных номеров, дополнительных затрат постояльцев гостиницы и учет расходов и доходов гостиничного комплекса.

Виды запросов в информационной системе:

1. Получить перечень и общее число фирм, забронировавших места в объеме, не менее указанного, за весь период сотрудничества, либо за некоторый период.

2. Получить перечень и общее число постояльцев, заселявшихся в номера с указанными характеристиками за некоторый период.

3. Получить количество свободных номеров на данный момент.

4. Получить сведения о количестве свободных номеров с указанными характеристиками.

5. Получить сведения о конкретном свободном номере: в течение какого времени он будет пустовать и о его характеристиках.

6. Получить список занятых сейчас номеров, которые освобождаются к указанному сроку.

7. Получить данные об объеме бронирования номеров данной фирмой за указанный период, и каким номерам отдавались предпочтения.

8. Получить список недовольных клиентов и их жалобы.

9. Получить данные о рентабельности номеров с определенными характеристиками: соотношение об объеме продаж номеров к накладным расходам за указанный период.

10. Получить сведения о постояльце из заданного номера: его счет гостинице за дополнительные услуги, поступавшие от него жалобы, виды дополнительных услуг, которыми он пользовался.

11. Получить сведения о фирмах, с которыми заключены договора о брони на указанный период.

12. Получить сведения о наиболее часто посещающих гостиницу постояльцах по всем корпусам гостиниц, по определенному зданию.

13. Получить сведения о новых клиентах за указанный период.

14. Получить сведения о конкретном человеке, сколько раз он посещал гостиницу, в каких номерах и в какой период останавливался, какие счета оплачивал.

15. Получить сведения о конкретном номере: кем он был занят в определенный период.

16. Получить процентное отношение всех номеров к номерам, бронируемым партнерами.

7.6 Информационная система медицинских организаций города

Каждая больница города состоит из одного или нескольких корпусов, в каждом из которых размещается одно или несколько отделений, специализирующихся на лечении определенной группы болезней; каждое отделение и имеет некоторое количество палат на определенное число коек. Поликлиники могут административно быть прикрепленными к больницам, а могут быть и нет. Как больницы, так и поликлиники обслуживаются врачебным (хирурги, терапевты, невропатологи, окулисты, стоматологи, рентгенологи, гинекологи и пр.) и обслуживающим персоналом (мед. сестры, санитары, уборщицы и пр.). Каждая категория врачебного персонала обладает характеристиками, присущими только специалистам этого профиля. Специалисты каждого профиля по-разному участвуют в связях: хирурги и, стоматологи могут проводить операции, они же имеют такие характеристики,

как число проведенных операций, число операций с летальным исходом; рентгенологи и стоматологи имеют коэффициент к зарплате за вредные условия труда, у рентгенологов и невропатологов более длительный отпуск. Врачи любого профиля могут иметь степень кандидата или доктора медицинских наук. Степень доктора медицинских наук дает право на присвоение звания профессора, а степень кандидата медицинских наук на присвоение звания доцента. Разрешено совместительство, так что каждый врач может работать либо в больнице, либо в поликлинике, либо и в одной больнице и в одной поликлинике. Врачи со званием доцента или профессора могут консультировать в нескольких больницах или поликлиниках.

Лаборатории, выполняющие те или иные медицинские анализы, могут обслуживать различные больницы и поликлиники, при условии наличия договора на обслуживание с соответствующим лечебным заведением. При этом каждая лаборатория имеет один или несколько профилей: биохимические, физиологические, химические исследования.

Пациенты амбулаторно лечатся в одной из поликлиник, и по направлению из них могут стационарно лечиться либо в больнице, к которой относится поликлиника, либо в любой другой, если специализация больницы, к которой приписана поликлиника, не позволяет провести требуемое лечение. Как в больнице, так и в поликлинике ведется персонифицированный учет пациентов, полная история их болезней, все назначения, операции и т.д. В больнице пациент имеет в каждый данный момент одного лечащего врача, в поликлинике несколько.

Виды запросов в информационной системе:

1. Получить перечень и общее число врачей указанного профиля для конкретного медицинского учреждения, больницы, либо поликлиники, либо всех медицинских учреждений города.

2. Получить перечень и общее число обслуживающего персонала указанной специальности для конкретного медицинского учреждения, больницы, либо поликлиники, либо всех медицинских учреждений города.

3. Получить перечень и общее число врачей указанного профиля, сделавших число операций не менее заданного для конкретного медицинского учреждения, больницы, либо поликлиники, либо всех медицинских учреждений города.

4. Получить перечень и общее число врачей указанного профиля, стаж работы которых не менее заданного для конкретного медицинского учреждения, больницы, либо поликлиники, либо всех медицинских учреждений города.

5. Получить перечень и общее число врачей указанного профиля со степенью кандидата или доктора медицинских наук, со званием доцента или профессора для конкретного медицинского учреждения, либо больницы, либо поликлиники, либо всех медицинских учреждений города.

6. Получить перечень пациентов указанной больницы, отделения, либо конкретной палаты указанного отделения, с указанием даты поступления, состояния, температуры, лечащего врача.

7. Получить перечень пациентов, прошедших стационарное лечение в указанной больнице, либо у конкретного врача за некоторый промежуток времени.

8. Получить пациентов, наблюдающихся в врача указанного профиля в конкретной поликлинике.

9. Получить общее число палат, коек указанной больницы в общем и по каждому отделению, а также число свободных коек по каждому отделению и число полностью свободных палат.

10. Получить общее число кабинетов указанной поликлиники, число посещений каждого кабинета за определенный период.

11. Получить данные о выработке (среднее число принятых пациентов в день) за указанный период для конкретного врача, либо всех врачей поликлиники, либо для всех врачей названного профиля.

12. Получить данные о загрузке (число пациентов, у которых врач в настоящее время является лечащим врачом) для указанного врача, либо всех врачей больницы, либо для всех врачей названного профиля.

13. Получить перечень пациентов, перенесших операции в указанной больнице, либо поликлинике, либо у конкретного врача за некоторый промежуток времени.

14. Получить данные о выработке лаборатории (среднее число проведенных обследований в день) за указанный период для данного медицинского учреждения, либо всех медицинских учреждений города.

### 7.7 Информационная система магазина автозапчастей

Магазин розничной торговли осуществляет заказ запчастей в различных странах. Ведется статистика продаж, отражающая спрос на те или иные детали, и, соответственно, потребность магазина в них (сколько единиц, на какую сумму, какого товара продано за последнее время) и на ее основе составляются заказы на требуемые товары. Выбор поставщика на каждый конкретный заказ осуществляют менеджеры магазина. В заказах перечисляется наименование товара, количество. Если указанное наименование товара ранее не поставлялось, оно пополняет справочник номенклатуры товаров.

Поставщики бывают различных категорий: фирмы, непосредственно производящие детали, дилеры, небольшие производства, мелкие поставщики и магазины. В результате поставщики различных категорий имеют различающийся набор атрибутов. Фирмы и дилеры - это самые надежные партнеры, они могут предложить полный пакет документов, скидки, а главное гарантию, чего не может сделать небольшое производство или мелкий магазин. У них же (фирмы и дилеры) закупается большой объем продукции. Небольшое производство - это низкие цены, но никакой гарантии качества. В мелких лавках можно выгодно купить небольшое количество простых деталей, на которых сразу виден брак. Фирмы и дилеры поставляют детали на основе договоров, чего не делается для небольшого производства и мелкого магазина. В ходе маркетинговых работ изучается рынок поставщиков, в результате чего могут появляться новые поставщики и исчезать старые.

Когда ожидаются новые поставки, магазин собирает заявки от покупателей на свои товары. Груз приходит, производится его таможенное оформление, оплата пошлин, после чего он доставляется на склад в магазин. В первую очередь удовлетворяются заявки покупателей, а оставшийся товар продается в розницу.

В любой момент можно получить любую информацию о деталях, находящихся на складе, либо о поставляемых деталях. Детали хранятся на складе в определенных ячейках. Все ячейки пронумерованы. Касса занимается приемом денег от покупателей за товар, а так же производит возврат денег за брак. Брак, если это возможно, возвращается поставщику, который производит замену бракованной детали. Информация о браке (поставщик, фирма-производитель, деталь) фиксируется.

Виды запросов в информационной системе:

1. Получить перечень и общее число поставщиков определенной категории, поставляющих указанный вид товара, либо поставивших указанный товар в объеме, не менее заданного за определенный период.

2. Получить сведения о конкретном виде деталей: какими поставщиками поставляется, их расценки, время поставки.

3. Получить перечень и общее число покупателей, купивших указанный вид товара за некоторый период, либо сделавших покупку товара в объеме, не менее указанного.

4. Получить перечень, объем и номер ячейки для всех деталей, хранящихся на складе.

5. Вывести в порядке возрастания десять самых продаваемых деталей и десять самых "дешевых" поставщиков.

6. Получить среднее число продаж на месяц по любому виду деталей.

7. Получить долю товара конкретного поставщика в процентах, деньгах, единицах от всего оборота магазина прибыль магазина за указанный период.

8. Получить накладные расходы в процентах от объема продаж.

9. Получить перечень и общее количество непроданного товара на складе за определенный период (залежалого) и его объем от общего товара в процентах.

10. Получить перечень и общее количество бракованного товара, пришедшего за определенный период и список поставщиков, поставивших товар.

11. Получить перечень, общее количество и стоимость товара, реализованного за конкретный день.

12. Получить кассовый отчет за определенный период.

13. Получить инвентаризационную ведомость.

14. Получить скорость оборота денежных средств, вложенных в товар (как товар быстро продается).

15. Подсчитать сколько пустых ячеек на складе и сколько он сможет вместить товара.

16. Получить перечень и общее количество заявок от покупателей на ожидаемый товар, подсчитать, на какую сумму даны заявки.

7.8 Информационная система проектной организации

Проектная организация представлена следующими категориями сотрудников: конструкторы, инженеры, техники, лаборанты, прочий обслуживающий персонал, каждая из которых может иметь свойственные только ей атрибуты. Например, конструктор характеризуется числом авторских свидетельств, техники - оборудованием, которое они могут обслуживать, инженер или конструктор может руководить договором или проектом и т.д. Сотрудники разделены на отделы, руководимые начальником так, что каждый сотрудник числится только в одном отделе.

В рамках заключаемых проектной организацией договоров с заказчиками выполняются различного рода проекты, причем по одному договору может выполняться более одного проекта, и один проект может выполняться для нескольких договоров. Суммарная стоимость договора определяется стоимостью всех проектных работ, выполняемых для этого договора. Каждый договор и проект имеет руководителя и группу сотрудников, выполняющих этот

договор или проект, причем это могут быть сотрудники не только одного отдела. Проекты выполняются с использованием различного оборудования, часть которого приписано отдельным отделам, а часть является коллективной собственностью проектной организации, при этом в процессе работы оборудование может передаваться из отдела в отдел. Для выполнения проекта оборудование придается группе, работающей над проектом, если это оборудование не используется в другом проекте.

Для выполнения ряда проектов подрядная организация может привлекать субподрядные организации, передавая им объемы работ.

Ведется учет кадров, учет выполнения договоров и проектов, стоимостной учет всех выполненных работ.

Виды запросов в информационной системе:

1. Получить данные о составе указанного отдела или всей организации полностью, по указанной категории сотрудников, по возрастному составу.

2. Получить перечень руководителей отделов.

3. Получить перечень договоров или проектов, выполняемых в данный момент или в период указанного интервала времени.

4. Получить информацию о том, какие проекты выполняются (выполнялись) в рамках указанного договора и какие договора поддерживаются указанными проектами.

5. Получить данные о стоимости выполненных договоров (проектов) в течение указанного периода времени.

6. Получить данные о распределении оборудования на данный момент или на некоторую указанную дату.

7. Получить сведения об использовании оборудования указанными проектами (договорами).

8. Получить сведения об участии указанного сотрудника или категории сотрудников в проектах (договорах) за определенный период времени.

9. Получить перечень и стоимость работ, выполненных субподрядными организациями.

10. Получить данные о численности и составе сотрудников в целом и по отдельным категориям, участвующих в указанном проекте.

11. Получить данные об эффективности использования оборудования (объемы проектных работ, выполненных с использованием того или иного оборудования).

12. Получить сведения об эффективности договоров (стоимость договоров соотнесенная с затраченным временем или стоимость с учетом привлеченных людских ресурсов).

13. Получить данные о численности и составе сотрудников в целом и по отдельным категориям, участвующих в проектах за указанный период времени.

17. Получить сведения об эффективности проектов (стоимость договоров, соотнесенная с затраченным временем или стоимость с учетом привлеченных людских ресурсов).

## 7.9 Информационная система автомобилестроительного предприятия

Структурно предприятие состоит из цехов, которые в свою очередь подразделяются на участки. Выпускаемые изделия предприятия: грузовые, легковые автомобили, автобусы, сельскохозяйственные, дорожно-строительные машины, мотоциклы и прочие изделия. Каждая категория изделий имеет специфические, присущие только ей атрибуты. Например, для автобусов это вместимость, для сельскохозяйственных и дорожно-строительных машин производительность и т.д. По каждой категории изделий может собираться несколько видов изделий. Каждой категории инженерно-технического персонала (инженеры, технологи, техники) и рабочих (сборщики, токари, слесари, сварщики и пр.) также характерны атрибуты, свойственные только для этой группы. Рабочие объединяется в бригады, которыми руководят бригадиры. Бригадиры выбираются из числа рабочих; мастера, начальники участков и цехов назначаются из числа инженерно-технического персонала.

Каждое изделие собирается в своем цехе (в цехе может собираться несколько видов изделий) и в процессе изготовления проходит определенный цикл работ, перемещаясь с одного участка на другой. Все работы по сборке конкретного изделия на определенном участке выполняет одна бригада рабочих, при этом на участке может работать несколько бригад. Возглавляет работу на участке начальник участка, в подчинении которого находится несколько мастеров. Различные изделия могут проходить одни и те же циклы работ на одних и тех же участках цеха.

Собранное изделие проходит серию испытаний в испытательных лабораториях. Испытательные лаборатории могут обслуживать несколько цехов, в свою очередь цеха могут пользоваться несколькими лабораториями. Испытания проводятся специалистами на оборудовании испытательной лаборатории, при этом при испытании конкретного изделия в лаборатории могут быть задействованы различные виды оборудования.

Ведется учет движения кадров и учет выпускаемой продукции.

Виды запросов в информационной системе:

1. Получить перечень видов изделий отдельной категории и в целом, собираемых указанным цехом, предприятием.

2. Получить число и перечень изделий отдельной категории и в целом, собранных указанным цехом, участком, предприятием в целом за определенный отрезок времени.

3. Получить данные о кадровом составе цеха, предприятия в целом и по указанным категориям инженерно-технического персонала и рабочих.

4. Получить число и перечень участков указанного цеха, предприятия в целом и их начальников.

5. Получить перечень работ, которые проходит указанное изделие.

6. Получить состав бригад указанного участка, цеха.

7. Получить перечень мастеров указанного участка, цеха.

8. Получить перечень изделий отдельной категории и в целом, собираемых в настоящий момент указанным участком, цехом, предприятием.

9. Получить состав бригад, участвующих в сборке указанного изделия.

10. Получить перечень испытательных лабораторий, участвующих в испытаниях некоторого конкретного изделия.

11. Получить перечень изделий отдельной категории и в целом, проходивших испытание в указанной лаборатории за определенный период.

12. Получить перечень испытателей, участвующих в испытаниях указанного изделия, изделий отдельной категории и в целом в указанной лаборатории за определенный период.

13. Получить состав оборудования, использовавшегося при испытании указанного изделия, изделий отдельной категории и в целом в указанной лаборатории за определенный период.

14. Получить число и перечень изделий отдельной категории и в целом, собираемых указанным цехом, участком, предприятием в настоящее время.

7.10 Информационная система представительства туристической фирмы в зарубежной стране

Туристическая фирма в России формирует группу туристов и данные на каждого туриста (ФИО, паспортные данные, пол, возраст, дети, в какой гостинице хотят жить) отправляют в представительство. Представительство на основе этих данных заполняет на каждого пакет документов для получения визы, в отделе эмиграции получает визы, готовит списки расселения по разным гостиницам и бронирует номера в этих гостиницах.

Представительство занимается приемом туристов в аэропорту, решает проблемы, связанные с визами и таможней, расселяет группу по гостиницам. Представительство предлагает расписание экскурсий и производит запись на определенные экскурсии. Составляется список: кто, на какие экскурсии едет и передается в агентство организации экскурсий.

Туристическая группа делится на туристов, которые едут отдохнуть (они больше интересуются экскурсиями и не интересуются складом), на туристов,

которые едут за грузом (они интересуются складом и не будут интересоваться экскурсиями) и их детей. Дети не могут получить визу, сами переселиться, и никуда ходить без сопровождения родителей. Каждая категория туристов имеет специфические характеристики.

В функциональные обязанности представительства входит также:

Хранение и отправка груза туристов. На складе заводится на каждого туриста весовая ведомость, проводится маркировка, взвешивание, упаковка груза. Для отправки груза составляется ведомость на каждого туриста, в ней указывается: количество мест, вес, стоимость упаковки, страховки, итоговая сумма.

Предоставление полного финансового отчета в головную фирму. Все статьи расхода и дохода - гостиница, перевозки, экскурсии, непредвиденные расходы, расчеты в аэропорту (загрузка самолета, разгрузка, взлет-посадка, диспетчерские услуги, хранение груза) переносятся в финансовый отчет.

Виды запросов в информационной системе:

1. Сформировать список туристов для таможни в целом и по указанной категории.

2. Сформировать списки на расселение по указанным гостиницам в целом и указанной категории.

3. Получить количество туристов, побывавших в стране за определенный период в целом и по определенной категории.

4. Получить сведения о конкретном туристе: сколько раз был в стране, даты прилета/отлета, в каких гостиницах останавливался, какие экскурсии и в каких агентствах заказывал, какой груз сдавал.

5. Получить список гостиниц, в которых производится расселение туристов, с указанием количества занимаемых номеров и проживавших в них человек за определенный период.

6. Получить общее количество туристов, заказавших экскурсии за определенный период.

7. Выбрать самые популярные экскурсии и самые качественные экскурсионные агентства.

8. Получить данные о загрузке указанного рейса самолета на определенную дату: количество мест, вес груза, объемный вес.

9. Получить статистику о грузообороте склада: количество мест и вес груза, сданного за определенный период, количество самолетов, вывозивших этот груз, сколько из них грузовых, а сколько грузопассажирских.

10. Получить полный финансовый отчет по указанной группе в целом и для определенной категории туристов.

11. Получить данные о расходах и доходах за определенный период: обслуживание самолета, гостиница, экскурсии, визы, расходы представительства и т.п.

12. Получить статистику по видам отправляемого груза и удельную долю каждого вида в общем грузопотоке.

13. Вычислить рентабельность представительства (соотношение доходов и расходов).

14. Определить процентное отношение отдыхающих туристов к туристам shoр-туров в целом и за указанный период (например, в зависимости от времени года).

15. Получить сведения о туристах указанного рейса: список группы, гостиницы, груз, бирки, маркировка.

7.11 Информационная система аптеки

Аптека продает медикаменты и изготавливает их по рецептам. Лекарства могут быть разных типов:

Готовые лекарства: таблетки, мази, настойки:

Изготовляемые аптекой: микстуры, мази, растворы, настойки, порошки

Различие в типах лекарств отражается в различном наборе атрибутов, их характеризующих. Микстуры и порошки изготавливаются только для

внутреннего применения, растворы для наружного, внутреннего применения и для смешивания с другими лекарствами и мази только для наружного применения. Лекарство различны также по способу приготовления и по времени приготовления. Порошки и мази изготавливаются смешиванием различных компонент. При изготовлении растворов и микстур ингредиенты не только смешивают, но и отстаивают с последующей фильтрацией лекарства, что увеличивает время изготовления.

В аптеке существует справочник технологий приготовления различных лекарств. В нем указываются: идентификационный номер технологии, название лекарства и сам способ приготовления. На складе на все медикаменты устанавливается критическая норма, т.е. когда какого-либо вещества на складе меньше критической нормы, то составляются заявки на данные вещества и их в срочном порядке привозят с оптовых складов медикаментов.

Для изготовления аптекой лекарства, больной должен принести рецепт от лечащего врача. В рецепте должно быть указано: ФИО, подпись и печать врача, ФИО, возраст и диагноз пациента, также количество лекарства и способ применения. Больной отдает рецепт регистратору, он принимает заказ и смотрит, есть ли компоненты заказываемого лекарства. Если не все компоненты имеются в наличии, то делает заявки на оптовые склады лекарств и фиксирует ФИО, телефон и адрес необслуженного покупателя, чтобы сообщить ему, когда доставят нужные компоненты. Такой больной пополняет справочник заказов это те заказы, которые находятся в процессе приготовления, с пометкой, что не все компоненты есть для заказа. Если все компоненты имеются, то они резервируются для лекарства больного. Покупатель выплачивает цену лекарства, ему возвращается рецепт с пометкой о времени изготовления. Больной также пополняет справочник заказов в производстве. В назначенное время больной приходит и по тому же рецепту получает готовое лекарство. Такой больной пополняет список отданных заказов.

Ведется статистика по объемам используемых медикаментов. Через определенный промежуток времени производится инвентаризация склада. Это

делается для того, чтобы определить, есть ли лекарства с критической нормой, или вышел срок хранения или недостача.

Виды запросов в информационной системе:

1. Получить сведения о покупателях, которые не пришли забрать свой заказ в назначенное им время и общее их число.

2. Получить перечень и общее число покупателей, которые ждут прибытия на склад нужных им медикаментов в целом и по указанной категории медикаментов.

3. Получить перечень десяти наиболее часто используемых медикаментов в целом и указанной категории медикаментов.

4. Получить какой объем указанных веществ использован за указанный период.

5. Получить перечень и общее число покупателей, заказывавших определенное лекарство или определенные типы лекарств за данный период.

6. Получить перечень и типы лекарств, достигших своей критической нормы или закончившихся.

7. Получить перечень лекарств с минимальным запасом на складе в целом и по указанной категории медикаментов.

8. Получить полный перечень и общее число заказов находящихся в производстве.

9. Получить полный перечень и общее число препаратов требующихся для заказов, находящихся в производстве.

10. Получить все технологии приготовления лекарств указанных типов, конкретных лекарств, лекарств, находящихся в справочнике заказов в производстве.

11. Получить сведения о ценах на указанное лекарство в готовом виде, об объеме и ценах на все компоненты, требующиеся для этого лекарства.

12. Получить сведения о наиболее часто делающих заказы клиентах на медикаменты определенного типа, на конкретные медикаменты.

13. Получить сведения о конкретном лекарстве (его тип, способ приготовления, названия всех компонент, цены, его количество на складе).

7.12 Информационная система библиотеки образовательного учреждения

Библиотека включает в себя абонементы, читальные залы и справочную систему каталогов и картотек.

Читателями библиотеки образовательного учреждения имеют право быть: студенты всех форм обучения, профессорско-преподавательский состав университета, аспиранты, ассистенты и другие сотрудники подразделений образовательного учреждения, слушатели подготовительного отделения (ПО), факультета повышения квалификации (ФПК), стажеры, абитуриенты. Различные категории читателей среди прочих обладают характеристиками, специфическими для своей категории: для студентов это название факультета, номер группы, для преподавателя - название кафедры, степень, звание и т.д. Слушатели ФПК, абитуриенты, стажеры - разовые читатели - имеют право пользоваться только читальными залами.

Читатели библиотеки имеют право получать книги и другие источники информации на всех пунктах выдачи библиотеки (абонементах и читальных залах), а также получать необходимые издания по межбиблиотечному абонементу, сделав предварительно заказ. Читатели, приходящие на пункт выдачи, обязаны иметь при себе читательский билет с отметками о записи и перерегистрации текущего года на данном пункте выдачи. При выбытии из образовательного учреждения (отчисление, окончание обучения, увольнение) читатели обязаны вернуть числящиеся за ними издания и сдать читательские билеты.

За нарушение правил пользования библиотекой читатели лишаются права пользования всеми пунктами обслуживания библиотеки на установленные администрацией сроки (от 1 до 6 месяцев). В случае утери или порчи книг читатель обязан заменить их такими же или другими изданиями, признанными

библиотекой равноценными, или же возместить их 10-кратную стоимость. В случае невозвращения в библиотеку книг в установленный срок, читатель обязан заплатить штраф.

Срок пользования литературой для различных категорий читателей и количество выдаваемых изданий на каждом абонементе определяется администрацией, исходя из вида литературы и категории читателя. Число книг, выдаваемых в читальных залах, не ограничивается.

При поступлении новых изданий в библиотеку они должны быть внесены в картотеку с указанием их количества для каждого абонемента и читального зала. Выдача книг, сроки, штрафы и т.п. собираются и обрабатываются администрацией.

Виды запросов в информационной системе:

1. Получить перечень и общее число читателей для данного читального зала или абонента, либо по всей библиотеке, по признаку принадлежности к кафедре, факультету, курсу, группе.

2. Получить список и общее число всех читателей-задолжников, задолжников со сроком более 10 дней на данном абоненте либо по всей библиотеке, по признаку принадлежности к кафедре, факультету, курсу, группе, по категориям читателей.

3. Получить перечень двадцати наиболее часто заказываемых книг в данном читальном зале для данного факультета, для всего образовательного учреждения.

4. Получить перечень и общее число книг, поступивших и утерянных за последний год, для данного читального зала, абонента или по всей библиотеке, по указанному автору, году выпуска, году поступления в библиотеку.

5. Определить пункт выдачи, на которой самое большое (маленькое) число читателей, читателей-задолжников, самая большая сумма задолженности.

6. Получить перечень и общее число книг, заказанных на межбиблиотечном абонементе за последний месяц, семестр, год.

7. Получить количество экземпляров книги для данного читального зала или абонента, во всей библиотеке, всех изданий.

8. Получить перечень и общее число читателей, лишенных права пользования библиотекой, сроком более двух месяцев, во всей библиотеке, по признаку принадлежности к кафедре, факультету, курсу, группе, по категориям читателей.

9. Получить перечень и общее число новых читателей, выбывших читателей для данного читального зала или абонента за последний месяц, семестр, год, во всей библиотеке, по признаку принадлежности к кафедре, факультету, курсу, группе, по категориям читателей.

10. Получить перечень и общее число книг, заказанных данным читателем за последний месяц, семестр, год, список книг, которые у него на руках.

11. Определить, есть ли данная книга в наличии на абонементах, и в каком количестве.

12. Получить перечень читателей, у которых на руках некоторая книга и читателя, который раньше всех ее должен сдать.

13. Выдать полную информацию о читателе по его фамилии - группу, курс, факультет или кафедру, правонарушения, их количество, штрафы, утерянные книги и т.п.

7.13 Информационная система машиностроительного предприятия

Структурно предприятие разбито на цеха, которые в свою очередь подразделяются на участки. Выпускаемые изделия предприятия – обогатительное оборудование (грохоты, сепараторы, фильтрационные машины), редукторы, конвейерные цепи, шатуны (тракторные, автомобильные), прочие изделия. Каждая категория изделий имеет специфические, присущие только ей атрибуты. Например, для грохотов это размеры, для сепараторов производительность и т.д. По каждой категории изделий может собираться несколько видов изделий. Каждой категории инженерно-технического

персонала (инженеры, технологи, техники) и рабочих (сборщики, токари, слесари, сварщики и пр.) также свойственны характерные только для этой группы атрибуты. Рабочие объединяется в бригады, которыми руководят бригадиры. Бригадиры выбираются из числа рабочих, мастера, начальники участков и цехов назначаются из числа инженерно-технического персонала.

Каждое изделие собирается в своем цехе (в цехе может собираться несколько видов изделий) и в процессе изготовления проходит определенный цикл работ, перемещаясь с одного участка на другой. Все работы по сборке конкретного изделия на определенном участке выполняет одна бригада рабочих, при этом на участке может работать несколько бригад. Возглавляет работу на участке начальник участка, в подчинении которого находится несколько мастеров. Различные изделия могут проходить одни и те же циклы работ на одних и тех же участках цеха.

Собранное изделие проходит серию испытаний в испытательных лабораториях (полигонах). Испытательные лаборатории могут обслуживать несколько цехов, в свою очередь цеха пользуются, возможно, несколькими испытательными лабораториями. Испытания проводятся испытателями на оборудовании испытательной лаборатории, при этом при испытании конкретного изделия в лаборатории могут быть задействованы различные виды оборудования.

Ведется учет движения кадров и учет выпускаемой продукции.

Виды запросов в информационной системе:

1. Получить перечень видов изделий отдельной категории и в целом, собираемых указанным цехом, предприятием.

2. Получить число и перечень изделий отдельной категории и в целом, собранных указанным цехом, участком, предприятием в целом за определенный отрезок времени.

3. Получить данные о кадровом составе цеха, предприятия в целом и по указанным категориям инженерно-технического персонала и рабочих.

4. Получить число и перечень участков указанного цеха, предприятия в целом и их начальников.

5. Получить перечень работ, которые проходит указанное изделие.

6. Получить состав бригад указанного участка, цеха.

7. Получить список мастеров указанного участка, цеха.

8. Получить перечень изделий отдельной категории и в целом, собираемых в настоящий момент указанным участком, цехом, предприятием.

9. Получить состав бригад, участвующих в сборке указанного изделия.

10. Получить перечень испытательных лабораторий, участвующих в испытаниях некоторого конкретного изделия.

11. Получить перечень изделий отдельной категории и в целом, проходивших испытание в указанной лаборатории за определенный период.

12. Получить список испытателей, участвующих в испытаниях указанного изделия, изделий отдельной категории и в целом в некоторой лаборатории за определенный период.

13. Получить состав оборудования, использовавшегося при испытании указанного изделия, изделий отдельной категории и в целом в некоторой лаборатории за определенный период.

14. Получить число и перечень изделий отдельной категории и в целом, собираемых указанным цехом, участком, предприятием в целом в настоящее время.

7.14 Информационная система городской телефонной сети

ГТС представляет собой разветвленную сеть локальных АТС. АТС подразделяются на городские, ведомственные и учрежденческие и, возможно, обладают характерным только для этой группы набором атрибутов. У каждой АТС есть свои абоненты. У абонента может стоять телефон одного из трех типов: основной, параллельный или спаренный. За каждым абонентом (у него есть фамилия, имя, отчество, пол, возраст и т.д.) закреплен свой номер телефона,
причем у нескольких абонентов может быть один и тот же номер (при параллельном или спаренном телефоне). Каждому номеру телефона соответствует адрес (индекс, район, улица, дом, квартира), причем параллельные или спаренные телефоны обязательно должны находиться в одном доме.

Все телефоны городской АТС имеют выход на межгород, но для конкретного абонента он может быть либо открыт, либо закрыт по какой-либо причине (отключен по желанию абонента, за неуплату и т.п.). Ведомственные и учрежденческие АТС имеют свою внутреннюю замкнутую сеть телефонов. Сведения о междугородных переговорах собираются и анализируются на ГТС.

Абоненты обязаны платить абонентскую плату. Плата должна вноситься каждый месяц до 20-го числа. При неуплате после письменного уведомления в течение двух суток отключается абонент. При задолженности за междугородние разговоры и неоплате после письменного уведомления производится отключение только возможности выхода на межгород. Включение того и (или) другого производится при оплате стоимости включения, абонентской платы и пени.

Абонентов любой АТС можно подразделить на простых и льготных. К категории льготников относятся пенсионеры, инвалиды и т.д. Льготники платят только 50% абонентской платы. В соответствии со всем этим (тип телефона, льготник или нет, есть ли выход на межгород) рассчитывается размер абонентской платы.

На установку телефона существуют очереди: льготная и обычная. При подходе очередности рассматривается техническая возможность установки (наличие кабеля и свободного канала, наличие свободных телефонных номеров).

В городе также существуют общественные телефоны и таксофоны, расположенные по определенным адресам.

Виды запросов в информационной системе:

1. Получить перечень и общее число абонентов указанной АТС полностью, только льготников, по возрастному признаку, по группе фамилий.

2. Получить перечень и общее число свободных телефонных номеров на указанной АТС, по всей ГТС, по признаку возможности установки телефона в данном районе.

3. Получить перечень и общее число должников на указанной АТС, по всей ГТС, по данному району, абонентов, которые имеют задолженность уже больше недели (месяца), по признаку задолженности за межгород и (или) по абонентской плате, по размеру долга.

4. Определить АТС (любого или конкретного типа), на которой самое большое (маленькое) число должников, самая большая сумма задолженности.

5. Получить перечень и общее число общественных телефонов и таксофонов во всем городе, принадлежащих указанной АТС, по признаку нахожения в данном районе.

6. Найти процентное соотношение обычных и льготных абонентов на указанной АТС, по всей ГТС, по данному району, по типам АТС.

7. Получить перечень и общее число абонентов указанной АТС, по всей ГТС, по данному району, по типам АТС имеющих параллельные телефоны, только льготников имеющих параллельные телефоны.

8. Определить, есть ли по данному адресу телефон, общее количество телефонов и (или) количество телефонов с выходом на межгород, с открытым выходом на межгород в данном доме, на конкретной улице.

9. Определить город, с которым происходит большее количество междугородных переговоров.

10. Получить полную информацию об абонентах с заданным телефонным номером.

11. Получить перечень спаренных телефонов, для которых есть техническая возможность заменить их на обычные (выделить дополнительный номер).

12. Получить перечень и общее число внутренних на определенной ведомственной или учрежденческой АТС, с которых за некоторый период времени было произведено менее определенного числа внешних звонков.

13. Получить перечень и общее число должников на указанной АТС, по всей ГТС, по данному району, которым следует послать письменное уведомление, отключить телефон и(или) выход на межгород.

### 7.15 Информационная система театра

Работников театра можно подразделить на актеров, музыкантов, постановщиков и служащих. Каждая из перечисленных категорий имеет уникальные атрибуты-характеристики и может подразделяться (например, постановщики) на более мелкие категории. Театр возглавляет директор, в функции которого входят контроль за постановками спектаклей, утверждение репертуара, принятие на работу новых служащих, приглашение актеров и постановщиков. Актеры, музыканты и постановщики, работающие в театре, могут уезжать на гастроли. Актеры театра могут иметь звания заслуженных и народных артистов, могут быть лауреатами конкурсов. Также актерами театра могут быть и студенты театральных училищ. Каждый актер имеет свои вокальные и внешние данные (пол, возраст, голос, рост и т.п.), которые могут подходить для каких-то ролей, а для каких-то нет (не всегда женщина может сыграть мужчину и наоборот).

Для постановки любого спектакля необходимо подобрать актеров на роли и дублеров на каждую главную роль. Естественно, что один и тот же актер не может играть более одной роли в спектакле, но может играть несколько ролей в различных спектаклях. У спектакля также имеется режисер-постановщик, художник-постановщик, дирижер-постановщик, автор. Спектакли можно подразделить по жанрам: музыкальная комедия, трагедия, оперетта и пр. С другой стороны, спектакли можно подразделить на детские, молодежные и пр. В репертуаре театра указывается какие спектакли, в какие дни и в какое время будут проходить, а также даты премьер. В кассах театра можно заранее приобрести билеты или абонемент на любые спектакли. Абонемент обычно включает в себя билеты на спектакли либо конкретного автора, либо конкретного

жанра. Цена билетов зависит от места, и спектакля. Hа премьеры билете дороже. Администрацией театра фиксируется количество проданных билетов на каждый спектакль.

Виды запросов в информационной системе:

1. Получить список и общее число все работников театра, актеров, музыкантов, по стажу работы в театре, по половому признаку, году рождения, возрасту, признаку наличия и количества детей, размеру заработной платы.

2. Получить перечень и общее число спектаклей, указанных в репертуаре на данный сезон, уже сыгранных спектаклей, спектаклей указанного жанра, когда-либо сыгранных в этом театре, за указанный период.

3. Получить перечень и общее число всех поставленных спектаклей, спектаклей указанного жанра, когда-либо поставленных в этом театре, поставленных за указанный период.

4. Получить список авторов поставленных спектаклей, авторов, живших в указанном веке, авторов указанной страны, авторов спектаклей указанного жанра когда-либо поставленных в этом театре, поставленных за указанный период времени.

5. Получить перечень спектаклей указанного жанра, некоторого автора, авторов обозначенной страны, спектаклей, написанных в определенном веке, впервые поставленных на сцене указанного театра в обозначенный период времени.

6. Получить список актеров, подходящих по своим данным на указанную роль.

7. Получить общее число и список актеров театра, имеющих звания, получивших их за некоторый период, на указанных конкурсах, по половому признаку, по возрасту.

8. Получить список актеров и постановщиков, приезжавших когда-либо на гастроли в театр за указанный период, перечень уезжавших на гастроли в определенное время с данным спектаклем.

9. Получить список для указанного спектакля: актеров, их дублеров, имена режисера-постановщика, художника-постановщика, дирижера-постановщика, авторов, дату премъеры.

10. Получить перечень и общее число ролей, сыгранных указанным актером всего, за некоторый период времени, в спектаклях определенного жанра, в спектаклях указанного режисера-постановщика, в детских спектаклях.

11. Получить сведения о числе проданных билетов на все спектакли, на конкретный спектакль, на премьеры, за указанный период, в том числе проданных предварительно.

12. Получить общую сумму вырученных денег за указанный спектакль, за некоторый период времени.

13. Получить перечень и общее число свободных мест на все спектакли, на конкретный спектакль, на премьеры.

7.16 Информационная система аэропорта

Работников аэропорта можно подразделить на пилотов, диспетчеров, техников, кассиров, работников службы безопасности, справочной службы и других, которые административно относятся каждый к своему отделу. Каждая из перечисленных категорий работников имеет уникальные атрибутыхарактеристики, определяемые профессиональной направленностью. В отделах существует разбиение работников на бригады. Отделы возглавляются начальниками, которые представляют собой администрацию аэропорта. В функции администрации входит планирование рейсов, составление расписаний, формирование кадрового состава аэропорта. За каждым самолетом закрепляется бригада пилотов, техников и обслуживающего персонала. Пилоты обязаны проходить каждый год медосмотр, не прошедших медосмотр необходимо перевести на другую работу. Самолет должен своевременно осматриваться техниками и при необходимости ремонтироваться. Подготовка к рейсу включает в себя техническую часть (техосмотр, заправка необходимого количества

топлива) и обслуживающую часть (уборка салона, запас продуктов питания и т.п.).

В расписании указывается тип самолета, рейс, дни вылета, время вылета и прилета, маршрут (начальный и конечный пункты назначения, пункт пересадки), стоимость билета. Билеты на авиарейсы можно приобрести заранее или забронировать в авиакассах. Цена билета зависит не только от маршрута, но и от времени вылета (в неудобное время - ночь, раннее утро - цена билета ниже). До отправления рейса, если в этом есть необходимость, билет можно вернуть. Авиарейсы могут быть задержаны из-за погодных условий, технических неполадок, а также могут быть отменены, если не продано меньше установленного минимума билетов.

Авиарейсы можно разделить на следующие категории: внутренние, международные, чартерные, грузоперевозки, специальные рейсы. Пассажир при посадке в самолет должен предъявить билет, паспорт, а для международного рейса обязан также предъявить заграничный паспорт и пройти таможенный досмотр. Пассажиры могут сдавать свои вещи в багажное отделение. На рейсы грузоперевозок и специальные рейсы билеты не продаются. Для спец. рейсов не существует расписания. Билеты на чартерные рейсы распространяет то агентство, которое его организовало.

Виды запросов в информационной системе:

1. Получить список и общее число всех работников аэропорта, начальников отделов, работников указанного отдела, по стажу работы в аэропорту, половому признаку, возрасту, признаку наличия и количеству детей, по размеру заработной платы.

2. Получить перечень и общее число работников в бригаде, по всем отделам, в указанном отделе, обслуживающих конкретный рейс, по возрасту, суммарной (средней) зарплате в бригаде.

3. Получить перечень и общее число пилотов, прошедших медосмотр либо не прошедших его в указанный год, по половому признаку, возрасту, размеру заработной платы.

4. Получить перечень и общее число самолетов приписанных к аэропорту, находящихся в нем в указанное время, по времени поступления в аэропорт, по количеству совершенных рейсов.

5. Получить перечень и общее число самолетов, прошедших техосмотр за определенный период времени, отправленных в ремонт в указанное время, ремонтированных заданное число раз, по количеству совершенных рейсов до ремонта, по возрасту самолета.

6. Получить перечень и общее число рейсов по указанному маршруту, по длительности перелета, по цене билета и по всем этим критериям сразу.

7. Получить перечень и общее число отмененных рейсов полностью, в указанном направлении, по указанному маршруту, по количеству невостребованных мест, по процентному соотношению невостребованных мест.

8. Получить перечень и общее число задержанных рейсов полностью, по указанной причине, по указанному маршруту, и количество сданных билетов за время задержки.

9. Получить перечень и общее число рейсов, по которым летают самолеты заданного типа и среднее количество проданных билетов на определенные маршруты, по длительности перелета, по цене билета, времени вылета.

10. Получить перечень и общее число авиарейсов указанной категории, в определенном направлении, с указанным типом самолета.

11. Получить перечень и общее число пассажиров на данном рейсе, улетевших в указанный день, улетевших за границу в указанный день, по признаку сдачи вещей в багажное отделение, по половому признаку, по возрасту.

12. Получить перечень и общее число свободных и забронированных мест на указанном рейсе, на определенный день, по указанному маршруту, по цене, по времени вылета.

13. Получить общее число сданных билетов на некоторый рейс, в указанный день, по определенному маршруту, по цене билета, по возрасту, полу.

7.17 Информационная система ГАИ

У ГАИ есть три наиболее важные функциональные задачи:

− регистрация автотранспортных средств при совершении сделки куплипродажи;

− разработка мер, повышающих безопасность дорожного движения и выполнение всех мер при совершении ДТП (дорожно-транспортное происшествие) на улицах города (регистрация, разбор, выявление виновных, автоэкспертиза и т.п.);

− борьба с угоном автотранспортных средств, оперативный поиск угнанных машин и задержание преступников.

ГАИ занимается выделением и учетом номерных знаков на автотранспорт. К автотранспортным средствам относятся легковые и грузовые автомобили, прицепы, полуприцепы, мотоциклы, тракторы, автобусы, микроавтобусы. На разные виды транспорта выдаются разные виды номеров и в базу данных заносятся разные характеристики. Номера могут выделяться как частным владельцам, так и организациям. В справочнике номеров, выданных частным владельцам, фиксируется: номер, ФИО владельца, его адрес, марка автомобиля, дата выпуска, объем двигателя, номера двигателя, шасси и кузова, цвет и т.п. В справочнике номеров, выданных организации, дополнительно фиксируется: название организации, район, адрес, руководитель. Существует справочник свободных номеров (серия, диапазон номеров). ГАИ периодически проводит технический осмотр (ТО) машин. Для прохождения техосмотра необходима квитанция об оплате налогов, сумма оплаты зависит от объема двигателя. Периодичность прохождения зависит от года выпуска и вида транспортного средства. Технические характеристики, проверяемые на ТО, и допуски также зависят от вида транспортного средства.

ГАИ занимается учетом и анализом ДТП (дорожно-транспортное происшествие). При регистрации ДТП фиксируется: дата, тип происшествия

(наезд на пешехода, наезд на ограждение либо столб, лобовое столкновение, наезд на впереди стоящий транспорт, боковое столкновение на перекрестке и т.п.), место происшествия, марки пострадавших автомобилей, государственный номер, тип машины (легковая, грузовая, специальная), краткое содержание, число пострадавших, сумма ущерба, причина, дорожные условия и т.п. Анализ накопленной по ДТП статистике поможет правильно расставить запрещающие и предупреждающие знаки на улицах города, а так же спланировать местонахождение постов патрульных.

Угон либо исчезновение виновника ДТП с места происшествия требует оперативного вмешательства всех постов ГИБДД и патрульных машин. Для информирования о разыскиваемой машине ее данные (включая номера двигателя и кузова) извлекаются из базы зарегистрированных номеров и передаются по рации всем постам. Ведение статистики угонов, ее анализ и опубликование результатов в СМИ поможет снизить количество угонов, а хозяевам машин принять необходимые меры (самые угоняемые марки, самый популярный способ вскрытия, самые надежные сигнализации и т.п.).

Виды запросов в информационной системе:

1. Получить перечень и общее число организаций, которым выделены номера либо с указанной серией, либо за указанный период.

2. Получить сведения о владельце автотранспортного средства по государственному номеру автомашины.

3. Получить "досье" на автомобиль по государственному номеру - номера двигателя, кузова и шасси, участвовал ли в ДТП, прошел ли техосмотр.

4. Получить перечень и общее число владельцев машин не прошедших вовремя техосмотр.

5. Получить статистику по любому типу ДТП за указанный период.

6. Получить результаты анализа ДТП: самые опасные места в городе, самая частая причина ДТП.

7. Получить данные о количестве ДТП, совершаемых водителями в нетрезвом виде и доля таких происшествий в общем количестве ДТП.

8. Получить список машин, отданных в розыск, будь то скрывшиеся с места ДТП или угнанные.

9. Получить данные об эффективности розыскной работы: количество найденных машин в процентном отношении.

10. Получить перечень и общее число угонов за указанный период.

11. Получить статистику по угонам: самые угоняемые марки машин, самые надежные сигнализации и т.п.

### 7.18 Информационная система фотоцентра

Фотоцентр имеет главный офис и сеть филиалов и киосков приема заказов, расположенных по определенным адресам. Филиалы и киоски различаются количество рабочих мест. В киосках осуществляется только прием заказов, поэтому каждый киоск прикреплен к определенному филиалу, в котором эти заказы выполняются. В филиалах имеется необходимое оборудование для проявки пленок и печати фотографий. Филиалы и киоски принимают заказы на проявку пленок, печать фотографий и проявку и печать вместе. В заказе на печать указывается количество фотографий с каждого кадра, общее количество фотографий, формат, тип бумаги и срочность выполнения заказа. При заказе большого количества фотографий предоставляются скидки. Срочные заказы принимаются только в филиалах и они имеют цену в два раза больше, чем обычный заказ. При приобретении дисконтной карты клиент получает значительные скидки на печать фотографий. Пленка, приобретенная в том же филиале, куда она принесена на проявку, проявляется бесплатно.

Клиентов можно разделить на профессионалов и любителей. Профессионалам, приносящим заказы в один и тот же филиал, могут быть предложены персональные скидки. Фотомагазины и киоски предлагают к продаже различные фототовары: фотопленки, фотоаппараты, альбомы и другие фотопринадлежности. Фотомагазины также предлагают дополнительные виды услуг: фотографии на документы, реставрация фотографий, прокат фотоаппаратов, художественное фото, предоставление услуг профессионального фотографа.

Сведения о выполненных заказах и продаже различных фототоваров собираются и обрабатываются, и на основе этой информации делается общий заказ на поставку расходных материалов (фотобумага, фотопленка, химические реактивы), фототоваров и оборудования. Полученные товары и материалы распределяются в соответствии с запросами по киоскам и магазинам. У

фотоцентра может быть несколько поставщиков, которые специализируются на различных поставках, либо на поставках фототоваров различных фирм.

Виды запросов в информационной системе:

1. Получить перечень и общее число пунктов приема заказов на фотоработы по филиалам, по киоскам приема заказов, в целом по фотоцентру.

2. Получить перечень и общее число заказов на фотоработы по филиалам, киоскам приема заказов, в целом по фотоцентру, поступивших в течение некоторого периода времени.

3. Получить перечень и общее число заказов (отдельно простых и срочных) на отдельные виды фоторабот по указанному филиалу, киоску приема заказов, поступивших в течение некоторого периода времени.

4. Получить сумму выручки с заказов (отдельно простых и срочных) на отдельные виды фоторабот по указанному филиалу, киоску приема заказов, поступивших в течение некоторого периода времени.

5. Получить количество отпечатанных фотографий в рамках простых и срочных заказов по указанному филиалу, киоску приема заказов, фотоцентру в целом за некоторый период времени.

6. Получить количество проявленных фотопленок в рамках простых и срочных заказов по указанному филиалу, киоску приема заказов, фотоцентру в целом за некоторый период времени.

7. Получить перечень поставщиков в целом по фотоцентру, поставщиков отдельных видов фототоваров, сделавших поставки в некоторый период, поставки определенного объема.

8. Получить список клиентов в целом по фотоцентру, клиентов указанного филиала, имеющих скидки, сделавших заказы определенного объема.

9. Получить сумму выручки от реализации фототоваров в целом по фотоцентру, по указанному филиалу, проданных в течение некоторого периода времени.

10. Получить перечень фототоваров и фирм, их производящих, которые пользуются наибольшим спросом в целом по фотоцентру, в указанном филиале.

11. Получить перечень реализованных фототоваров и объемы их реализации в целом по фотоцентру, по указанному филиалу, проданных в течение некоторого периода времени.

12. Получить перечень рабочих мест фотоцентра в целом и указанного профиля.

#### 7.19 Информационная система железнодорожной пассажирской станции

Работников железнодорожной станции можно подразделить на водителей подвижного состава, диспетчеров, ремонтников подвижного состава, путей, кассиров, работников службы подготовки составов, справочной службы и других, которые административно относятся каждый к своему отделу. Каждая из перечисленных категорий работников имеет уникальные атрибутыхарактеристики, определяемые профессиональной направленностью. В отделах существует разбиение работников на бригады. Отделы возглавляются начальниками, которые представляют собой администрацию железнодорожной станции. В функции администрации входит планирование маршрутов, составление расписаний, формирование кадрового состава железнодорожной станции. За каждым локомотивом закрепляется локомотивная бригада. За несколькими локомотивами закрепляется бригада техников-ремонтников, выполняющая рейсовый и плановый техосмотр (по определенному графику), ремонт, техническое обслуживание. Водители локомотивов обязаны проходить каждый год медосмотр. Непрошедших медосмотр необходимо перевести на другую работу. Локомотив должен своевременно осматриваться техникамиремонтниками и при необходимости ремонтироваться. Подготовка к рейсу включает в себя техническую часть (рейсовый техосмотр, мелкий ремонт) и обслуживающую часть (уборка вагонов, запас продуктов питания и т.п.).

В расписании указывается тип поезда (скорый, пассажирский . . .), номер поезда, дни и время отправления и прибытия, маршрут (начальный и конечный пункты назначения, основные узловые станции), стоимость билета. Билеты на

поезд можно приобрести заранее или забронировать в железнодорожных кассах. До отправления поезда, если есть необходимость, билет можно вернуть. Отправление поездов может быть задержано из-за опозданий поездов, погодных условий, технических неполадок.

Железнодорожные маршруты можно разделить на следующие категории: внутренние, международные, туристические, специальные маршруты. Пассажиры могут сдавать свои вещи в багажное отделение.

Виды запросов в информационной системе:

1. Получить перечень и общее число всех работников железнодорожной станции, начальников отделов, работников указанного отдела, по стажу работы на станции, половому признаку, возрасту, признаку наличия и количества детей, размеру заработной платы.

2. Получить перечень и общее число работников в бригаде, по всем отделам, в указанном отделе, обслуживающих некоторый локомотив, по возрасту, суммарной (средней) зарплате в бригаде.

3. Получить перечень и общее число водителей локомотивов, прошедших медосмотр либо не прошедших медосмотр в указанный год, по половому признаку, возрасту, размеру заработной платы.

4. Получить перечень и общее число локомотивов, приписанных к железнодорожной станции, находящихся на ней в указанное время, по времени прибытия на станции, по количеству совершенных маршрутов.

5. Получить перечень и общее число локомотивов, прошедших плановый техосмотр за определенный период времени, отправленных в ремонт в обозначенное время, ремонтированных указанное число раз, по количеству совершенных рейсов до ремонта, по возрасту локомотива.

6. Получить перечень и общее число поездов на указанном маршруте, по длительности маршрута, по цене билета и по всем этим критериям сразу.

7. Получить перечень и общее число отмененных рейсов полностью, в указанном направлении, по указанному маршруту.

8. Получить перечень и общее число задержанных рейсов полностью, по указанной причине, по указанному маршруту, и количество сданных билетов за время задержки.

9. Получить перечень и среднее количество проданных билетов за указанный интервал времени на определенные маршруты, по длительности маршрута, по цене билета.

10. Получить перечень и общее число маршрутов указанной категории, следующих в определенном направлении.

11. Получить перечень и общее число пассажиров на указанном рейсе, уехавших в указанный день, уехавших за границу в указанный день, по признаку сдачи вещей в багажное отделение, по половому признаку, по возрасту.

12. Получить перечень и общее число невыкупленных билетов на указанном рейс, день, некоторый маршрут.

13. Получить общее число сданных билетов на указанный рейс, день, маршрут.

7.20 Информационная система городской филармонии

Инфраструктура городской филармонии представлена культурными сооружениями различного типа: театры, концертные площадки, эстрады, дворцы культуры и т.д. Каждая из категорий культурных сооружений обладает атрибутами, специфичными только для нее: театр характеризуется вместимостью, кинотеатр - размером экрана.

Артисты под руководством импресарио выступают в различных жанрах, при этом один и тот же артист может выступать в нескольких жанрах, и может работать с несколькими импресарио.

Организаторы концертных мероприятий проводят выступления, концерты, конкурсы в культурных сооружениях города, организуя участие в нем артистов. По результатам участия артистов в конкурсах производится награждение.

Виды запросов в информационной системе:

1. Получить перечень культурных сооружений указанного типа в целом или удовлетворяющих заданным характеристикам (например, залы, вмещающие не менее указанного числа зрителей).

2. Получить список артистов, выступающих в некотором жанре.

3. Получить список артистов, работающих с некоторым импресарио.

4. Получить список артистов, выступающих более чем в одним жанре с их указанием.

5. Получить список импресарио указанного артиста.

6. Получить перечень концертных мероприятий, проведенных в течение заданного периода времени в целом либо указанным организатором.

7. Получить список призеров указанного конкурса.

8. Получить перечень концертных мероприятий, проведенных в указанном культурном сооружении.

9. Получить список импресарио определенного жанра.

10. Получить список артистов, не участвовавших ни в каких конкурсах в течение определенного периода времени.

11. Получить список организаторов культурных мероприятий и число проведенных ими концертов в течение определенного периода времени.

12. Получить перечень культурных сооружений, а также даты проведения на них культурных мероприятий в течение определенного периода времени.

#### 7.21 Информационная система строительной организации

Строительная организация занимается строительством различного рода объектов: жилых домов, больниц, школ, мостов, дорог и т.д. по договорам с заказчиками (городская администрация, ведомства, частные фирмы и т.д.). Каждая из перечисленных категорий объектов имеет характеристики, свойственные только этой или нескольким категориям: например, к характеристикам жилых домов относится этажность, тип строительного материала, число квартир, для мостов уникальными характеристиками являются тип пролетного строения, ширина, количество полос для движения.

Структурно строительная организация состоит из строительных управлений, каждое строительное управление ведет работы на одном или нескольких участках, возглавляемых начальниками участков, которым подчиняется группа прорабов, мастеров и техников. Каждой категории инженерно-технического персонала (инженеры, технологи, техники) и рабочих (каменщики, бетонщики, отделочники, сварщики, электрики, шофера, слесари, и пр.) также свойственны характерные только для этой группы атрибуты. Рабочие объединяется в бригады, которыми руководят бригадиры. Бригадиры выбираются из числа рабочих, мастера, прорабы, начальники участков и управлений назначаются из числа инженерно-технического персонала.

На каждом участке возводится один или несколько объектов, на каждом объекте работу ведут одна или несколько бригад. Закончив работу, бригада переходит к другому объекту на этом или другом участке. Строительному управлению придается строительная техника (подъемные краны, экскаваторы, бульдозеры и т.д.), которая распределяется по объектам.

Технология строительства того или иного объекта предполагает выполнение определенного набора видов работ, необходимых для сооружения данного типа объекта. Например, для жилого дома - это возведение фундамента, кирпичные работы, прокладка водоснабжения и т.д. Каждый вид работ на объекте выполняется одной бригадой. Для организации работ на объекте

составляется графики работ, указывающие, в каком порядке и в какие сроки выполняются те или иные работы, а также смета, определяющая какие строительные материалы и в каких количествах необходимы для сооружения объекта. По результатам выполнения работ составляется отчет с указанием сроков выполнения работ и фактических расходов материалов.

Виды запросов в информационной системе:

1. Получить перечень строительных управлений и/или участков и их руководителей.

2. Получить список специалистов инженерно-технического состава обозначенного участка или строительного управления с указанием их должностей.

3. Получить перечень объектов, возводимых указанным строительным управлением и/или участком, и графики их возведения.

4. Получить состав бригад, работавших (работающих) на строительстве указанного объекта.

5. Получить перечень строительной техники, приданной указанному строительному управлению.

6. Получить перечень строительной техники, выделенной на указанный объект либо работавшей там в течение указанного периода времени.

7. Получить график и смету на строительство указанного объекта.

8. Получить отчет о сооружении указанного объекта.

9. Получить перечень объектов, возводимых в некотором строительном управлении или в целом по организации, на которых в обозначенный период времени выполнялся указанный вид строительных работ.

10. Получить перечень видов строительных работ, по которым имело место превышение сроков выполнения на указанном участке, строительном управлении или в целом по организации.

11. Получить перечень строительных материалов, по которым имело место превышение по смете на указанном участке, строительном управлении или в целом по организации.

12. Получить перечень видов строительных работ, выполненных указанной бригадой в течение обозначенного периода времени с указанием объектов, где эти работы выполнялись.

14. Получить перечень бригад, выполненных указанный вид строительных работ в течение обозначенного периода времени с указанием объектов, где эти работы выполнялись.

#### 7.22 Информационная система туристического клуба

Туристы, приходящие в туристический клуб, могут не только ходить в плановые походы, но и заниматься в различных секциях в течение всего года. Для этого они записываются в группы, относящиеся к определенным секциям.

Туристов можно условно разделить на любителей, спортсменов и тренеров. Каждая из перечисленных категорий может иметь свой набор характеристик-атрибутов. Секции клуба возглавляются руководителями, в функции которых входит контроль за работой секции. В работе секции участвуют тренеры, административно относящиеся к одной из секций. Руководитель секции назначает каждой группе тренера. Тренер может тренировать несколько групп, причем необязательно принадлежащих его секции. Спортсмены и тренеры могут участвовать в различных соревнованиях.

Каждый год составляется расписание работы секций. В нем указывается, какие будут проводиться тренировки и в каких секциях: их количество, место, время и т.д. В соответствии с этим руководители секций осуществляют распределение нагрузки для тренеров (с учетом их специальности). Сведения о проведенных тренировках и посещаемости тренировок собираются руководителями.

В течение года клуб организует различные походы. Каждый поход имеет свой маршрут, на который отводится определенное количество дней. По маршруту и количеству дней определяется категория сложности данного похода. Поход возглавляет инструктор, которым может быть какой-либо тренер или

спортсмен. Он набирает группу в количестве 5-15 человек для своего похода, исходя из типа похода (пеший, конный, водный, горный) и физических данных туристов (по их занятиям в секциях: водники, спелеологи, альпинисты и другие, с учетом специфики занятий - не умеющего плавать никогда не возьмут на сплав, а в пеший поход небольшой категории сложности могут взять любого туриста). Инструктор может водить в походы данной категории сложности, если он сам ее ранее уже прошел.

Походы могут быть плановыми и неплановыми. Для каждого планового похода существует точный план в котором указывается маршрут, расписание привалов и стоянок на каждый день. Во время планового похода ведется дневник. Неплановые походы имеют только маршрут и полное время его прохождения. Неплановый поход может быть переведен в категорию плановых. Каждому туристу присваивается категория максимально сложного из пройденных им плановых походов.

Виды запросов в информационной системе:

1. Получить список и общее число туристов, занимающихся в клубе, в указанной секции, группе, по половому признаку, году рождения, возрасту.

2. Получить список и общее число тренеров указанной секции, по всем секциям, по половому признаку, по возрасту, по размеру заработной платы, специализации.

3. Получить перечень и общее число соревнований, в которых участвовали спортсмены из указанной секции, по всем секциям.

4. Получить список тренеров, проводивших тренировки в указанной группе, за указанный период времени.

5. Получить список и общее число туристов из некоторой секции, группы, которые ходили в заданное количество походов, ходили в указанный поход, ходили в поход в обозначенное время, ходили по определенному маршруту, были в некоторой точке, имеют соответствующую категорию.

6. Получить перечень руководителей секций полностью, по размеру заработной платы, по году рождения, возрасту, году поступления на работу.

7. Получить нагрузку тренеров (вид занятий, количество часов), ее объем по определенным видам занятий и общую нагрузку за указанный период времени для данного тренера или указанной секции.

8. Получить перечень и общее число маршрутов, по которым ходили туристы из указанной секции, в обозначенный период времени, по которым водил свои группы данный инструктор, по которым прошло указанное количество групп.

9. Получить перечень и общее число маршрутов, которые проходят через некоторую точку, имеют длину больше указанной, могут удовлетворять заданной категории сложности.

10. Получить перечень и общее число туристов из указанной секции, группы, которые могут ходить в указанные типы походов.

11. Получить перечень и общее число инструкторов, инструкторовспортсменов, инструкторов-тренеров, которые имеют определенную категорию, которые ходили в указанное количество походов, ходили в определенный поход, ходили по некоторому маршруту, были в указанной точке

12. Получить список туристов из указанной секции, группы, которые ходили в походы со своим тренером в качестве инструктора.

13. Получить список туристов из некоторой секции, группы, которые ходили по всем маршрутам, по указанным маршрутам.

### **8 ТРЕБОВАНИЯ К КУРСОВОМУ ПРОЕКТУ**

#### **8.1 Оформление пояснительной записки**

Нормативный объем пояснительной записки к курсовому проекту – не менее 25 страниц печатного текста, включая титульный лист. Текст курсового проекта подготавливается на ЭВМ с использованием средств Microsoft Office и распечатывается на листах формата А4 с полями: левое – 30, верхнее –20, нижнее –20, правое – 15 мм. Шрифт – 14 пунктов, межстрочный промежуток – полуторный; для таблиц: шрифт – 12 пунктов, межстрочный промежуток – одинарный. Реферат и содержание оформляются в большие чертежные рамки, все остальные страницы пояснительной записки, кроме титульного листа и задания оформляются в малые чертежные рамки.

Курсовой проект должен быть упакован в скоросшиватель. Его текст должен быть разбит на разделы. Разделы имеют порядковую нумерацию в пределах всей работы и обозначаются арабскими цифрами (без точки в конце), например: 1; 2 и т.д. Аннотация, введение, заключение, список используемых источников и приложения не нумеруются и печатаются с нового листа.

Все страницы пояснительной записки должны быть пронумерованы. Номер страницы ставится внизу в рамке. На первых трех листах номер страницы не ставится.

Цифровой материал оформляется в виде таблиц. Таблицы размещают после первого упоминания о них в тексте таким образом, чтобы их можно было читать без поворота работы или с поворотом по часовой стрелке. Каждая таблица должна иметь заголовок. Заголовок таблицы оформляется по образцу "Таблица 1 – Название таблицы". Нумерация таблиц сквозная в пределах работы или раздела. Если таблица одна, то она не нумеруется, а в тексте слово "таблица" пишется полностью.

Количество иллюстраций в работе должно быть достаточным для пояснения излагаемого текста. Иллюстрации (чертежи, схемы, графики, рисунки, диаграммы, фотографии) оформляются по образцу "Рисунок 1 – Наименование рисунка" и располагаются так, чтобы их было удобно рассматривать без поворота или с поворотом по часовой стрелке, после первой ссылки на них в тексте. Иллюстрации должны иметь наименование. Иллюстрации нумеруют в пределах работы или раздела арабскими цифрами. Номер и наименование рисунка записываются в строчку под его изображением посередине страницы по образцу.

Ссылки в тексте на иллюстрации или таблицы оформляются в круглых скобках до таблицы или до иллюстрации с указанием порядкового номера, например, (см. рисунок 1).

#### **8.2. Общие требования, предъявляемые к защите курсового проекта**

Защита курсового проекта производится после полного завершения машинной части курсового проекта, составления пояснительной записки к курсовому проекту и проверки ее преподавателем, осуществляющим руководство выполнением курсового проекта.

Пояснительная записка должна быть предъявлена для проверки не позднее, чем за две недели до окончания семестра.

В процессе защиты курсового проекта студент должен ответить на любой вопрос, относящийся к проектированию базы данных, выбору и использованию при проектировании системных и прикладных программных средств в пределах программы по междисциплинарному курсу «Технология разработки и защиты баз данных».

При оценке курсового проекта учитываются: знание теоретических вопросов, лежащих в основе курсового проекта, качество проектирования, умение пользоваться системными и прикладными программными средствами

(ОС Windows, WinZip/WinRar, Access, Word), качество оформления пояснительной записки к курсовому проекту.

### **8.3 Теоретические вопросы по СУБД**

1. Что называется системой управления БД? Решение каких задач она обеспечивает?

2. Что такое избыточность данных и для чего она необходима?

3. Что такое модель данных, и какие модели вы знаете?

4. Какие типы информационных связей в моделях данных вы знаете? Что означают эти связи?

5. Что такое «информационный объект» и «сущность»? Какая связь между этими понятиями? Как выполняется упорядочение информационных объектов по уровням иерархии?

6. Что такое «информационно–логическая модель предметной области»?

7. Каким требованиям должны удовлетворять таблицы реляционной модели? Что такое ключ отношения? Для чего он предназначен? Какие типы ключей вы знаете?

8. Что такое функциональная зависимость (ФЗ)? В чем состоит отличие ФЗ в математике и в отношении? Как определяются ФЗ в отношении? На чем они основаны? Что такое полная ФЗ?

9. Что такое нормализация отношений, и какие требования предъявляются при ее проведении?

10. Какие нормальные формы (НФ) вы знаете?

11. Что такое транзитивная зависимость атрибутов отношения?

12. Приведите определение НФ1, НФ2 и НФ3.Что такое аномалии в ведении БД, чем они вызваны и как устраняются?

13. Какие действия выполняются на этапе инфологического проектирования? Дайте определение канонической формы ИЛМ ПО. Что она обеспечивает?

14. Почему в практике проектирования реляционных СУБД обычно ограничиваются приведением отношений к НФ3?

15. Что такое целостность БД? Что такое первичный ключ?

16. Что такое индексирование, и для чего оно применяется?

17. Структурные связи (отношения) между объектами (уметь объяснить, что означают связи «один–к–одному», «один–ко–многим» и «многие–ко– многим» на конкретных отношениях проектируемой БД).

### **8.4 Тематика вопросов по машинной части курсового проекта**

1. Интерфейс с операционной системой (запуск программ, просмотр папок, создание, переименование, копирование, удаление файлов и папок, восстановление, архивирование и разархивирование файлов).

2. Проектирование таблиц (ключевые поля, типы, размеры и подписи полей, индексация, поля подстановок).

3. Схема данных (назначение схемы данных, типы связей между таблицами, иерархия уровней, обеспечение целостности данных, параметры объединения).

4. Проектирование запросов (типы запросов, выбор таблиц и отображаемых полей, задание параметров в запросах, построение вычисляемых полей, групповые операции).

5. Проектирование форм (для чего нужна форма, типы форм, выбор полей, проектирование полей со списком и вычисляемых полей, редактирование форм).

6. Проектирование отчетов (типы отчетов, выбор полей, проектирование вычисляемых полей, подсчет итогов, редактирование отчетов).

**7.** Проектирование кнопочных форм (назначение кнопочной формы, простая и составная кнопочная форма).

### **СПИСОК ИСПОЛЬЗОВАННЫХ ИСТОЧНИКОВ**

#### **Основная литература:**

1. К.Э.Плохотникова и др. Методы разработки курсовых работ - М.: СОЛОН-ПРЕСС, 2006

2. В.А. Гвоздева Введение в специальность программиста. - М.: ФОРУМ: ИНФРА -М,2007

3. О.Л.Голицына и др. Базы данных. -М.: ФОРУМ: ИНФРА-М, 2007

4. А.В.Кузин, В.М. Демин. Разработка баз данных в системе Microsoft Access.- M.: ФОРУМ : ИНФРА - М, 2007

5. О.Л. Голицына и др. Системы управления базами данных. - М.: ФОРУМ : ИНФРА - М, 2006

6. А.К. Гультяев, В.А. Машин. Проектирование и дизайн пользовательского интерфейса. - СПб.: КОРОНА принт, 2007

7. Т.Л. Партыка, И.И. Попов. Инфорационная безопасность. - М.: ФОРУМ : ИНФРА - М,2007

8. Л.Г. Гагарина и др. Разработка и эксплуатация автоматизированных информационных систем. - М.: ИД «ФОРУМ» : ИНФРА - М, 2007

#### **Дополнительная литература:**

3. Астахова И.Ф., Мельников В.М., Толстобров А.П., Фертиков В.В. СУБД: язык SQL в примерах и задачах. – М.: Физматлит, 2009. – 168 с.

4. Программирование в пакетах MS Office: Учебное пособие / Под ред Назарова С.В. – М.: Финансы и статистика, 2010. – 656 с.

5. Перевозчиков В.Я. Разработка и сопровождение баз данных в MS SQL Server 2000. – М.: Лаборатория книги, 2012. – 241 с.

Образец титульного листа курсового проекта

### **ГОСУДАРСТВЕННОЕ ОБРАЗОВАТЕЛЬНОЕ УЧРЕЖДЕНИЕ СРЕДНЕГО ПРОФЕССИОНАЛЬНОГО ОБРАЗОВАНИЯ ЛУГАНСКОЙ НАРОДНОЙ РЕСПУБЛИКИ «СТАХАНОВСКИЙ МАШИНОСТРОИТЕЛЬНЫЙ ТЕХНИКУМ»**

(полное наименование образовательного учреждения среднего профессионального образования)

### **ЦИКЛОВАЯ КОМИССИЯ КОМПЬЮТЕРНЫХ ДИСЦИПЛИН**

(полное название цикловой комиссии)

# **Пояснительная записка**

к курсовому проекту

на тему: **\_\_\_\_\_\_\_\_\_\_\_\_\_\_\_\_\_\_\_\_\_\_\_\_\_\_\_\_\_\_\_\_\_\_\_\_\_\_\_**

Выполнил: студент **ІII** курса, группы **\_\_\_\_\_\_\_**

направления подготовки (специальности):

**Направление: 09.00.00 Информатика и** 

**вычислительная техника\_\_\_\_\_\_\_\_\_\_\_\_\_\_\_\_\_\_\_\_\_\_\_**

**Специальность: 09.02.03 Программирование в** 

**компьютерных системах\_\_\_\_\_\_\_\_\_\_\_\_\_\_\_\_\_\_\_\_\_\_\_**

(шифр и название направления подготовки, специальности)

**\_\_\_\_\_\_\_\_\_\_\_\_\_\_\_\_\_\_\_\_\_\_\_\_\_\_\_\_\_\_\_\_\_\_\_\_\_\_\_\_\_\_\_** (фамилия, имя, отчество студента)

### **Руководитель Хвастова\_Светлана Ивановна\_\_\_**

(фамилия, имя, отчество)

Члены комиссии**\_\_\_\_\_\_\_\_\_\_\_\_\_\_\_\_\_\_\_\_\_\_\_\_\_\_\_\_\_\_\_\_**

(фамилия и инициалы)

(фамилия и инициалы)

**\_\_\_\_\_\_\_\_\_\_\_\_\_\_\_\_\_\_\_\_\_\_\_\_\_\_\_\_\_\_\_\_\_\_\_\_\_\_\_\_\_\_\_\_**

Стаханов – 20\_\_\_ год

Образец задания к курсовому проекту и календарного плана

## ГОСУДАРСТВЕННОЕ ОБРАЗОВАТЕЛЬНОЕ УЧРЕЖДЕНИЕ СРЕДНЕГО ПРОФЕССИОНАЛЬНОГО ОБРАЗОВАНИЯ ЛУГАНСКОЙ НАРОДНОЙ РЕСПУБЛИКИ

### «СТАХАНОВСКИЙ МАШИНОСТРОИТЕЛЬНЫЙ ТЕХНИКУМ»

(полное наименование образовательного учреждения среднего профессионального образования) Цикловая комиссия компьютерных дисциплин

Уровень образовательной программы специалист среднего звена

Направление подготовки<sup>\_\_\_</sup>\_09.00.00 Информатика и вычислительная техника\_

Специальность **\_\_\_\_**\_09.020.03 Программирование в компьютерных системах**\_\_\_\_\_\_\_\_\_\_\_** (шифр и название)

### **УТВЕРЖДАЮ**

### **Председатель цикловой комиссии**

**Дидыч Р.В.\_\_\_\_\_\_\_\_\_**

**20** гола

### **З А Д А Н И Е НА КУРСОВОЙ ПРОЕКТ СТУДЕНТА**

\_\_\_\_\_\_\_\_\_\_\_\_\_\_\_\_\_\_\_\_\_\_\_\_\_\_\_\_\_\_\_\_\_\_\_\_\_\_\_\_\_\_\_\_\_\_\_\_\_\_\_\_\_\_\_\_\_\_\_\_\_\_\_\_\_\_\_\_\_\_\_\_\_\_\_\_\_\_ (фамилия, имя, отчество)

### **1. Тема проекта**

руководитель проекта (работы) Хвастова Светлана Ивановна (фамилия, имя, отчество)

**2. Срок представления студентом проекта**\_\_\_\_\_\_\_\_\_\_\_\_\_\_\_\_\_\_\_\_\_\_\_\_\_\_\_\_\_\_\_\_\_\_\_\_\_\_\_\_\_

**3. Исходные данные к курсовому проекту** Общие требования к базе данных: обеспечение функционирования, целостности и сокращение убыточности. Наличие обоснованного количества оконных форм и таблиц- от 4. Общее количество полей в универсальной таблице -от 8. Обязательные поля: с числовыми данными, с данными вычислений, с фрагментами экранных копий. В базе данных могут быть поля с дополнительной информацией разработчика. Реализация запросов разного типа, в том числе обязательные запросы с использованием расчетов и с формированием отчета (не менее 4). Количество записей должно быть не менее 20 и определяется содержанием информации в базе данных.

**4. Содержание расчетно-объяснительной записки (перечень вопросов, которые нужно разработать):** Вступление с обязательной ссылкой на литературу, в которой указывается актуальность и эффективность использования баз данных. Описание предметной области и пользователей базы данных. Проектирование базы данных (инфологическое, даталогическое и физическое проектирование). Запросы и их результаты. Вывод с обязательным перечнем количественных данных, которые характеризуют информационную систему.

**5. Перечень графического материала (с точным указанием обязательных черчений)** Схема использования информационной системы; ER – диаграмма - начальная (что отвечает

универсальному отношению) и нормализованная; экранные копии таблиц, бланков запросов

## по образцу, окон, отчетов, и т.п..

### **6. Дата выдачи задания**\_\_\_\_\_\_\_\_\_\_\_\_\_\_\_\_\_\_\_\_\_\_\_\_\_\_\_\_\_\_\_\_\_\_\_\_\_\_\_\_\_\_\_\_\_\_\_\_\_\_\_\_\_\_\_\_\_\_

### **КАЛЕНДАРНЫЙ ПЛАН**

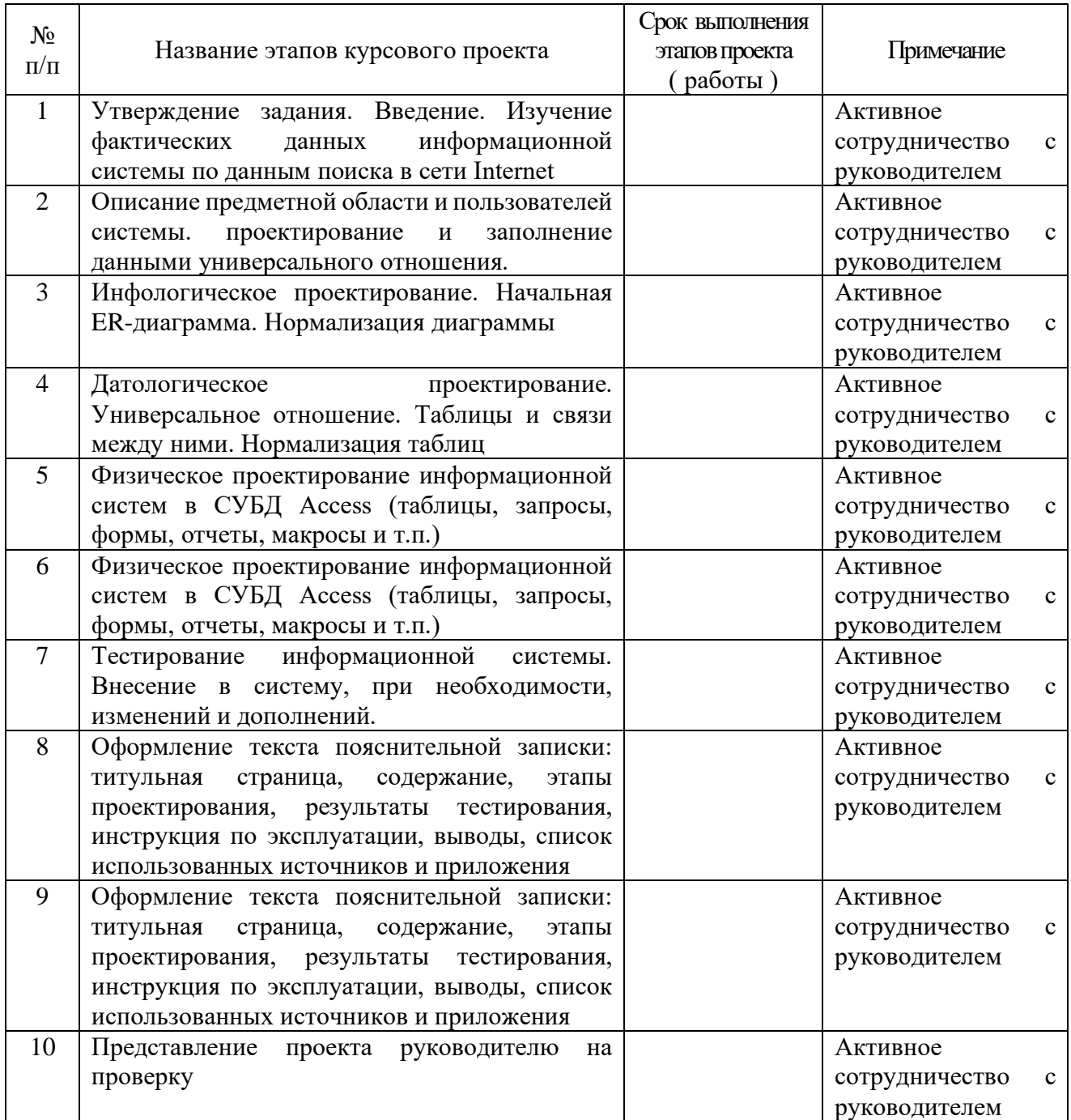

## Студент  $\overline{\hspace{1cm} \hspace{1cm} \hspace{1cm} \hspace{1cm} \hspace{1cm} \hspace{1cm} \hspace{1cm} \hspace{1cm} \hspace{1cm} \hspace{1cm} \hspace{1cm} \hspace{1cm} \hspace{1cm} \hspace{1cm} \hspace{1cm} \hspace{1cm} \cdot \hspace{1cm} \hspace{1cm} \cdot \hspace{1cm} \hspace{1cm} \cdot \hspace{1cm} \cdot \hspace{1cm} \cdot \hspace{1cm} \cdot \hspace{1cm} \cdot \hspace{1cm} \cdot \hspace{1cm} \cdot \hspace{1cm} \cdot \$

( подпись ) (фамилия и инициалы)

Руководитель курсового проекта <u>и подпись)</u> **С.И. Хвастова** (фамилия и инициалы)

( подпись ) (фамилия и инициалы)